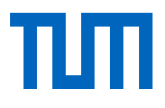

# Entwicklung einer lebenszyklusbasierten Bewertungsmethodik für Gebäudeemissionen

Wissenschaftliche Arbeit zur Erlangung des Grades M.Sc. an der Fakultät für Architektur/Ingenieurfakultät Bau, Geo Umwelt der Technischen Universität München.

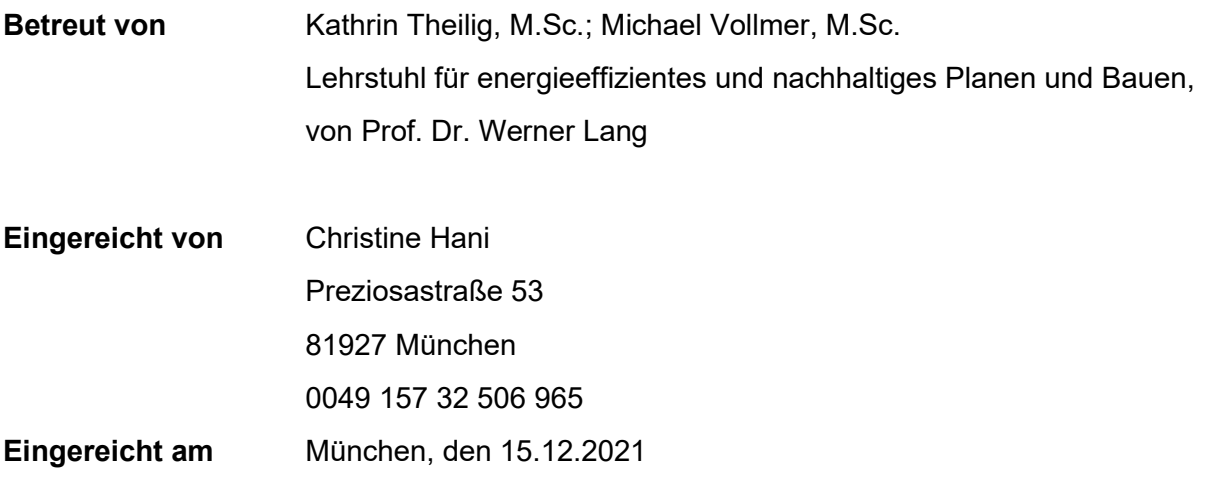

# Vereinbarung

### zwischen

der Technischen Universität München, vertreten durch ihren Präsidenten, Arcisstraße 21, 80333 München

hier handelnd der Lehrstuhl für Energieeffizientes und Nachhaltiges Planen und Bauen (Univ.-Prof. Dr.-Ing. W. Lang), Arcisstr. 21, 80333 München

– nachfolgend TUM –

und

Frau …Christine Hani..…………………………………………………………………

.………Preziosastraße 53, 81927 München…………………………………………

(Anschrift)

– nachfolgend Autorin/Autor –

Die Autorin / der Autor wünscht, dass die von ihr/ihm an der TUM erstellte Masterarbeit mit dem Titel

Entwicklung einer lebenszyklusbasierten Bewertungsmethodik für Gebäude-

emissionen…………………………………………………………………………….

 $\Box$  in Bibliotheken der TUM, einschließlich mediaTUM und die Präsenzbibliothek des Lehrstuhls für Energieeffizientes und Nachhaltiges Planen und Bauen, Studenten und Besuchern zugänglich gemacht wird.

 $\Box$  auf der Homepage des Lehrstuhls für Energieeffizientes und Nachhaltiges Planen und Bauen in Dateiform (PDF) passwortgeschützt zugänglich gemacht wird.

 $\Box$  mit einem Sperrvermerk versehen und nicht an Dritte weitergegeben wird.

(Zutreffendes bitte ankreuzen)

Zu diesem Zweck überträgt die Autorin / der Autor der TUM zeitlich und örtlich unbefristet das nichtausschließliche Nutzungs- und Veröffentlichungsrecht an der Masterarbeit.

Die Autorin / der Autor versichert, dass sie/er alleinige(r) Inhaber(in) aller Rechte an der Masterarbeit ist und der weltweiten Veröffentlichung keine Rechte Dritter entgegenstehen, bspw. an Abbildungen, beschränkende Absprachen mit Verlagen, Arbeitgebern oder Unterstützern der Masterarbeit. Die Autorin / der Autor stellt die TUM und deren Beschäftigte insofern von Ansprüchen und Forderungen Dritter sowie den damit verbundenen Kosten frei.

Eine elektronische Fassung der Masterarbeit als pdf-Datei hat die Autorin / der Autor dieser Vereinbarung beigefügt. Die TUM ist berechtigt, ggf. notwendig werdende Konvertierungen der Datei in andere Formate vorzunehmen.

Vergütungen werden nicht gewährt. Eine Verpflichtung der TUM zur Veröffentlichung für eine bestimmte Dauer besteht nicht.

Die Autorin / der Autor hat jederzeit das Recht, die mit dieser Vereinbarung eingeräumten Rechte schriftlich zu widerrufen. Die TUM wird die Veröffentlichung nach dem Widerruf in einer angemessenen Frist und auf etwaige Kosten der Autorin / des Autors rückgängig machen, soweit rechtlich und tatsächlich möglich und zumutbar.

Die TUM haftet nur für vorsätzlich oder grob fahrlässig verursachte Schäden. Im Falle grober Fahrlässigkeit ist die Haftung auf den vorhersehbaren Schaden begrenzt; für mittelbare Schäden, Folgeschäden sowie unbefugte nachträgliche Veränderungen der veröffentlichten Masterarbeit ist die Haftung bei grober Fahrlässigkeit ausgeschlossen.

Die vorstehenden Haftungsbeschränkungen gelten nicht für Verletzungen des Lebens, des Körpers oder der Gesundheit.

Meinungsverschiedenheiten im Zusammenhang mit dieser Vereinbarung bemühen sich die TUM und die Autorin / der Autor einvernehmlich zu klären. Auf diese Vereinbarung findet deutsches Recht unter Ausschluss kollisionsrechtlicher Regelungen Anwendung. Ausschließlicher Gerichtsstand ist München.

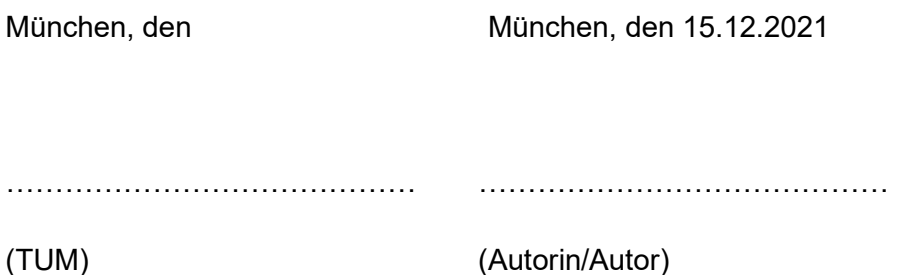

# Erklärung

Ich versichere hiermit, dass ich die von mir eingereichte Abschlussarbeit selbstständig verfasst und keine anderen als die angegebenen Quellen und Hilfsmittel benutzt habe.

 $\_$  , and the set of the set of the set of the set of the set of the set of the set of the set of the set of the set of the set of the set of the set of the set of the set of the set of the set of the set of the set of th

Ort, Datum, Unterschrift

# Kurzzusammenfassung

Gebäudezertifizierungssysteme sind auf eine ganzheitliche und lebenszyklusbasierte Bewertung von Gebäuden fokussiert. Hier werden die Aspekte der Nachhaltigkeit angewandt, um eine Aussage über die Auswirkungen eines Gebäudes zu treffen. Bauproduktzertifizierungen beurteilen die Materialien bisher weder ganzheitlich noch über die Herstellungsphase hinaus. Da die Relevanz von Emissionen zu jedem Lebenszykluspunkt gegeben ist, müssen Planer:innen und Bauherr:innen in der Lage sein, die Auswirkungen ihrer Entscheidungen abschätzen zu können. Die Nutzer:innen des Gebäudes können Faktoren wie die Inneneinrichtung oder die Luftwechselrate bestimmen. Die Baustoffwahl liegt außerhalb ihrer Entscheidungskraft. Es ist demnach wichtig, in Gebäudebilanzierungen nicht nur die Umweltwirkungen zu betrachten, sondern auch Gesundheitsaspekte zu berücksichtigen.

Hinsichtlich der Praktikabilität sind die Kosten ein weiterer entscheidender Faktor. Die Verknüpfung relevanter Datenbanken mit der Bewertungsmethode, so dass Schnittstellen entstehen, ist ein Kernpunkt dieser Arbeit. Je nach Wirkungskategorie liegen begrenzt Datensätze zur Verfügung.

Damit Planer:innen und Bauherr:innen ohne Vorkenntnisse und zu jedem Zeitpunkt bereits in der Planung eine fundierte Aussage über die Auswirkungen ihrer Produktwahl treffen können, benötigt es eine Bewertungsmethode, die lebenszyklusbasiert und ganzheitlich sowie nutzerfreundlich aufgebaut ist. Die Auswirkungen müssen bereits auf Baustoff- und Bauteilebene greifbar und bewertbar gemacht werden.

Anhand eines Baustoffvergleichs in der Herstellungsphase wird die Anwendbarkeit einer solchen Bewertungsmethode geprüft. Je nach verwendetem Datensatz und verglichenen Baustoffen zeigt sich, inwiefern die Bewertungsmethode zu fundierten Aussagen oder Fehlinterpretationen der Ergebnisse führen kann. Aufgrund der Datenlücken im Bereich der Gesundheitsauswirkungen sind bislang keine Auswertungen auf Bauteilebene möglich.

Die Ergebnisse zeigen, dass eine ganzheitliche und lebenszyklusbasierte Bewertungsmethode zu einem nachhaltigen Bauwesen beitragen kann. Besonderer Forschungsbedarf besteht hinsichtlich der Datenbanken.

## Summary

Building certification systems have focused on a holistic and life cycle-based assessment of buildings. Here the aspects of sustainability are applied in order to make a statement about the effects of a building. Construction product certifications have, so far, neither assessed the materials holistically nor beyond the manufacturing phase. Since the relevance of emissions is given at every point in the life cycle, planners and builders must be able to assess the effects of their decisions. The users of the building can determine factors such as the interior design or the air exchange rate. The choices of building material is beyond your decision-making power. It is therefore important not only to consider the environmental impact in building balances, but also to take health aspects into account.

In terms of practicality, cost is another crucial factor. Linking the databases with the evaluation method so interfaces are created is a key point of this work. Depending on the impact category, there are limited data sets available.

In order for planners and builders to be able to make a well-founded statement about the effects of their product selection without prior knowledge and at any point in the planning stage, an evaluation method is required that is life cycle-based, holistic and user-friendly. The effects must be made tangible and assessable at the building material and component level.

The applicability of such an evaluation method is checked on the basis of a comparison of building materials in the manufacturing phase. Depending on the data set used and the building materials compared, it becomes apparent to what extent the evaluation method can lead to well-founded statements or misinterpretations of the results. Due to the data gaps in the area of health effects, no evaluations at component level are possible so far.

The results show that a holistic and life cycle-based assessment method can contribute to sustainable construction, but there is a need for research into the databases in order to further develop the assessment method.

# Inhaltsverzeichnis

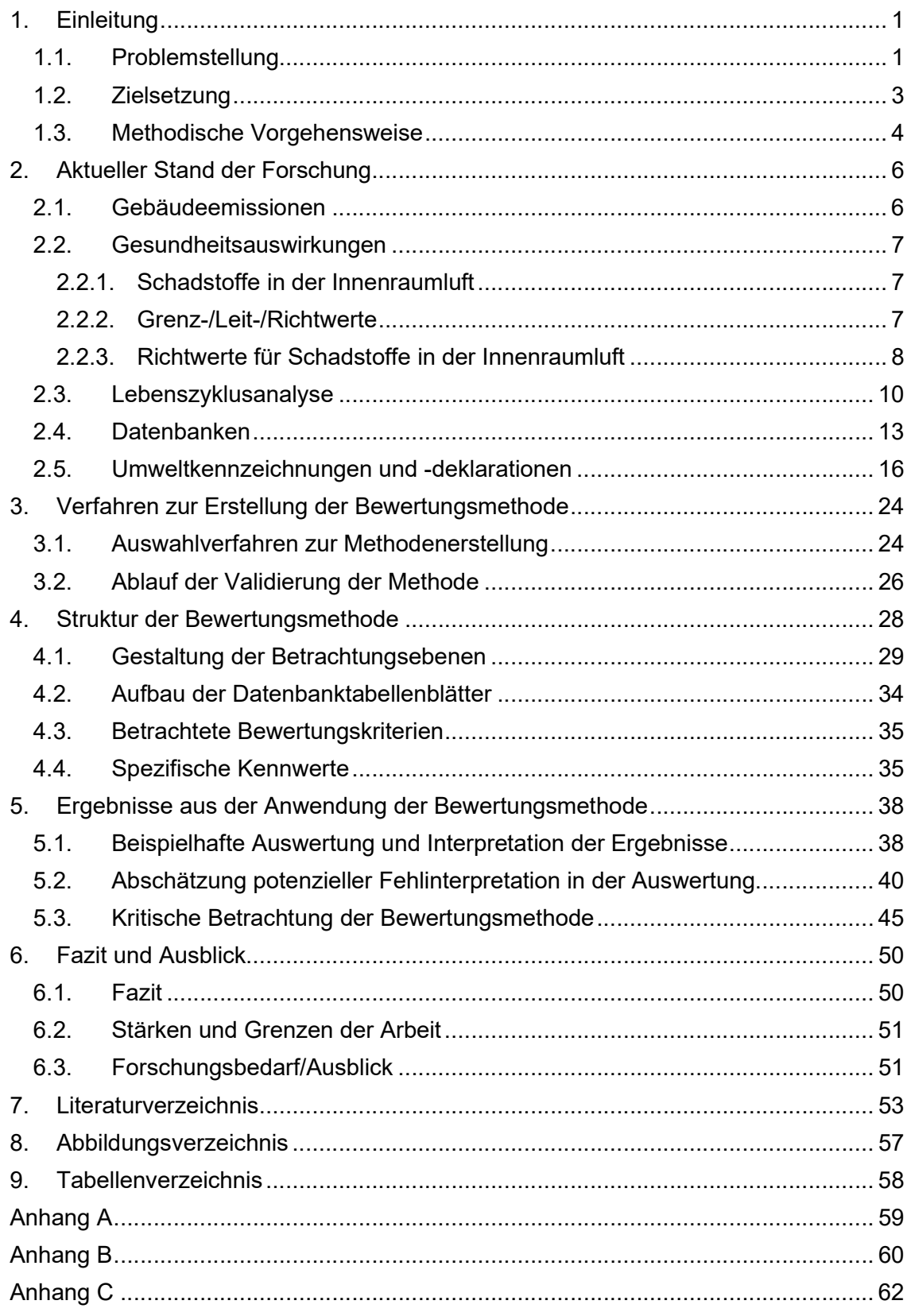

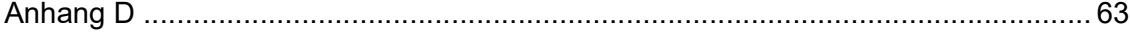

# Abkürzungsverzeichnis

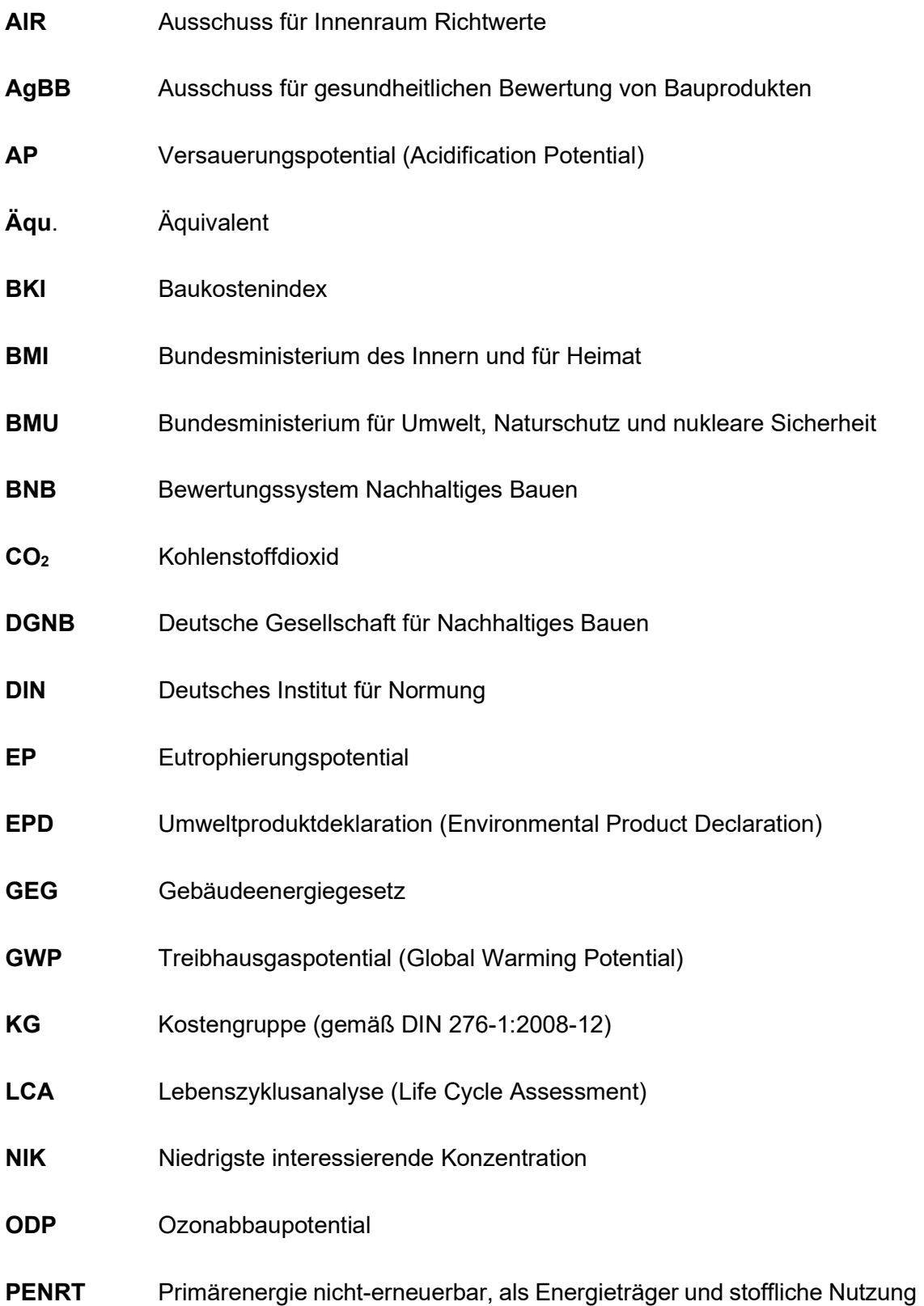

- PENRE Primärenergie nicht-erneuerbar als Energieträger
- PERT Primärenergie erneuerbar, als Energieträger und stoffliche Nutzung
- PM 2,5 Particulate Matter, Feinstaub der Partikelgröße 2,5 Mikrometer
- POCP Ozonbildungspotential
- Rn Bemessungs-Wärmedurchlasswiderstände jeder Schicht, in m2·K/W
- Rsi Innerer Wärmeübergangswiderstand (siehe 6.8), in m2·K/W
- Rse Äußerer Wärmeübergangswiderstand (siehe 6.8), in m2·K/W
- RSL Nutzungsdauer Bauteile Reference Service Life
- Rtot Gesamt-Wärmedurchlasswiderstand, in m2·K/W
- UBA Umweltbundesamt
- SVOC Schwerflüchtige organische Verbindung
- TSVOC Summe der schwerflüchtigen organischen Verbindungen
- TVOC Summe der flüchtigen organischen Verbindungen
- VOC Flüchtige organische Verbindung
- VVOC Leicht flüchtige organische Verbindung

## Glossar

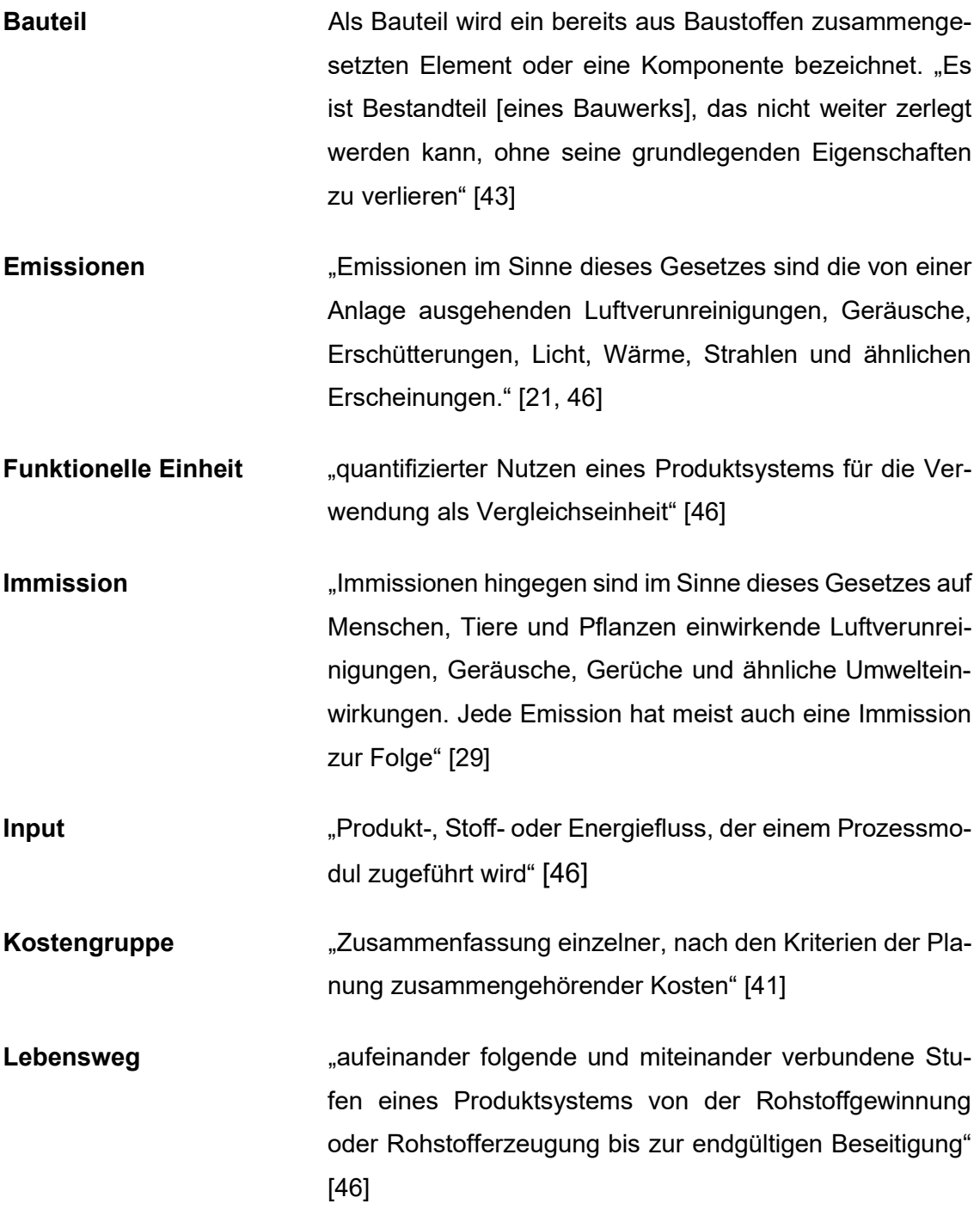

- Lebenszyklusanalyse \_\_\_\_\_\_,Zusammenstellung und Beurteilung der Input- und Outputflüsse und der potenziellen Umweltwirkungen eines Produktsystems im Verlauf seines Lebensweges" [46]
- Lebenszyklusbetrachtung ganzheitliche Planung, welche ökologische und ökonomische Aspekte über den gesamten Lebensweg des Gebäudes betrachtet. Der Lebensweg reicht über die "Rohstoffgewinnung und -erzeugung über die Energieerzeugung und Materialherstellung bis zur Anwendung, Abfallbehandlung und endgültigen Beseitigung" [46]
- Lebenszyklusphase Die Herstellungsphase, die Nutzungsphase und die Entsorgungsphase definieren den Lebensweg eines Produktes. [46]
- ÖKOBAUDAT Online-Plattform mit "vereinheitlichte Datenbasis für die Ökobilanzierung von Bauwerken". Die Plattform beinhaltet konkrete "Ökobilanz-Datensätzen zu Baumaterialien, Bau- , Transport-, Energie- und Entsorgungsprozessen" [10]
- **Output** "Produkt-, Stoff- oder Energiefluss, der von einem Prozessmodul abgegeben wird" [46]
- Produktsystem "Zusammenstellung von Prozessmodulen mit Elementarund Produktflüssen, die den Lebenswegeines Produktes modelliert und die eine oder mehrere festgelegte Funktionen erfüllt" [46]
- Sachbilanz "Bestandteil der Ökobilanz, der die Zusammenstellung und Quantifizierung von Inputs und Output seines gegebenen Produktes im Verlauf seines Lebensweges umfasst" [46]
- Systemgrenze **"Satz von Kriterien zur Festlegung, welche Prozessmo**dule Teil eines Produktsystems sind" [46]
- Umweltwirkungen "Die Umweltwirkung ist eine relative Aussage, da sie sich auf die funktionelle Einheit eines Produktsystems bezieht"

und Aussagen über die Nutzung von Ressourcen in deren Auswirkungen auf die Umwelt macht" [46]

Wirkungsabschätzung "Bestandteil der Ökobilanz, der dem Erkennen und der Beurteilung der Größe und Bedeutung von potenziellen Umweltwirkungen eines Produktsystems im Verlauf des Lebensweges des Produktes dient" [46]

Wirkungsindikator "guantifizierbare Darstellung einer Wirkungskategorie" [46]

Wirkungskategorie "Klasse, die wichtige Umweltthemen repräsentiert und der Sachbilanzergebnisse zugeordnet werden können" [46]

## 1. Einleitung

Nachhaltiges Handeln ist eine der zentralen Herausforderungen des 21. Jahrhunderts, um begrenzte Ressourcen zu schonen und unseren natürlichen Lebensraum zu schützen. Als übergreifende globale Herausforderung gilt es letztendlich die globale Erderwärmung auf ein Minimum zu begrenzen.

Im Jahre 1992 einigte sich die internationale Staatengemeinschaft bei der UN-Klimarahmenkonvention auf die Stabilisierung des Niveaus der Treibhausgase in der Atmosphäre. Im Kyoto-Protokoll auf dem UN-Klimagipfel von 1997 wurden dazu erste rechtsverbindliche Verpflichtungen bestimmt: Die Industrieländer verpflichteten sich hier zu einer Begrenzung und Reduzierung der Treibhausgas-Emissionen. Diese Forderungen wurden 2016 im Paris-Übereinkommen als Ziele bindend festgelegt. Eines dieser Ziele ist die Begrenzung des weltweiten Temperaturanstiegs auf deutlich unter zwei Grad Celsius. [13] Dazu will Deutschland die Treibhausgasemissionen bis 2030 um 55 % und bis 2050 um 80 % des Referenzjahres von 1990 unterschreiten [12]. Um diese Forderungen zu erfüllen, sind Maßnahmen notwendig, die sich auf das Bauwesen auswirken. Dies ist dadurch begründet, da der Bausektor ein hohes Einsparpotential bezüglich des Energieaufwands und des Ressourceneinsatzes birgt. Rund 33 % der weltweiten Treibhausgasemissionen, 30-40 % des Energieverbrauchs und 40-50 % des Rohstoffverbrauchs fallen durch den Bau und den Betrieb von Gebäuden an. [39] Daher gilt es, Emissionen in diesem Bereich zu vermeiden.

## 1.1. Problemstellung

Die Ökobilanzierung ist ein Ansatz, um die Auswirkungen eines Gebäudes in jeder Lebenszyklusphase beurteilen zu können. Es werden die Umweltwirkungen und der Ressourcenverbrauch untersucht. Die Vorgehensweise bei einer Lebenszyklusanalyse ist von der International Standards Organization (ISO), auf europäischer Ebene vom Europäischen Komitee für Normung (CEN) und auf deutschlandweiter Ebene vom Deutschen Institut für Normung (DIN) festgelegt worden. [35, 37, 38] Durch die einheitliche Regelung ist die Validität und Vergleichbarkeit der Ergebnisse sichergestellt. Für die Erstellung einer Lebenszyklusanalyse mit aussagekräftigen Ergebnissen müssen aus Datenbanken vollständige und zugängliche Datensätze vorliegen. Diese Datensätze

werden als Umweltproduktdeklarationen bzw. Environmental Product Declarations (EPD) bezeichnet. Darin enthalten sind numerische Werte zu Umweltwirkungen in den Wirkungskategorien sowie Daten zu Ressourceneinsatz und Abfallaufkommen im Lebenszyklus des Produkts. Die DIN ISO EN 15804 regelt die Nachhaltigkeit von Bauwerken – Umweltproduktdeklarationen– Grundregeln für die Produktkategorie Bauprodukte. Hier werden Anforderungen an EPDs für Bauprodukte, Bauleistungen und Bauprozesse gestellt, um diese in einheitlicher Weise abzuleiten, zu verifizieren und darzustellen. Die obligatorischen Kernindikatoren betreffen Umweltwirkungen und Ressourceneinsatz. Weitere Indikatoren wie Gesundheitsauswirkungen sind in den EPDs möglich, jedoch nicht gefordert. [42] Unter anderem sind dies Wirkungsindikatoren, die die Gesundheit betreffen.

Dadurch, dass sich Mitteleuropäer zu etwa 80-90 % des Tages im Innenraum befinden, ist die Relevanz der Innenraumluftqualität ein relevanter Faktor für die Gesundheit und die Behaglichkeit der Nutzer:innen im Gebäude. Die Wahl der Baumaterialien für Innenräume ist hierfür entscheidend. Baumaterialien sind Faktoren, die die Nutzer:innen des Raumes nicht selbst beeinflussen können. Sie liegen in der Verantwortung von Planer:innen und Bauherr:innen. Um im Entscheidungsprozess eine fundierte Aussage treffen zu können, müssen in die Gebäudebilanzierung und die EPDs weitere Wirkungsindikatoren integriert werden. [18] In Gebäudezertifizierungssystemen wie dem DGNB werden solche bereits berücksichtigt [29]. Eine vergleichbare Methode zur Ökobilanzierung, um die Gesundheitsauswirkungen zu berechnen, ist nicht vorhanden.

Um die Anforderungen an eine nachhaltige Bauwirtschaft zu erreichen, ist es notwendig, mit neuen Ansätzen Gebäude im gesamten Lebenszyklus nachhaltig zu gestalten. Es benötigt eine Bewertungsmethode, mit welcher die Auswirkungen an einem jeweiligen Punkt im Lebenszyklus eines Gebäudes bestimmt und bewertet werden können. Bei der Bilanzierung der Auswirkungen eines Produktes ist es notwendig, den gesamten Lebensweg zu betrachten. Nicht nur in der Herstellungsphase, sondern während der Errichtung, der Nutzung und dem Abriss entstehen Emissionen. Statt Emissionen zu messen und anschließend zu minimieren, müssen Emissionen von Beginn an vermieden werden. Bis lang ist jedoch keine ganzheitliche, lebenszyklusbasierte Methode vorhanden, um Emissionen der Baustoffe zu lokalisieren und in der Planungsphase für den gesamten Lebenszyklus berechnen und meiden zu können.

## 1.2. Zielsetzung

Die erarbeitete Bewertungsmethode soll Planer:innen und Bauherr:innen als Werkzeug dienen, um mit einem ganzheitlichen, lebenszyklusbasierten Ansatz die Auswirkungen der Baustoffauswahl vor dem Einbau beurteilen zu können. Die Bewertungsmethode konzentriert sich aufgrund der Forschungslücke auf die Baustoff- und Bauteilebene. Hier stellt die Bewertungsmethode ein Hebel dar, um Baustoffe und Bauteile fundiert auszuwählen. Die Bewertungskriterien beziehen sich nicht nur auf die Umwelt, sondern auch die verursachten Gesundheitsauswirkungen und die entstehenden Kosten durch die **Materialwahl** 

Um die Hemmschwelle der Nutzer:innen zu verringern, enthält die Bewertungsmethode generische Daten aus bestehenden Datenbanken. Die Auswahl der Datenbanken und die Schnittstellen zwischen den Datenbanken ist ein zentraler Punkt der Arbeit. Die Vorgehensweise zur Erstellung der Bewertungsmethode ist in Kapitel 3 und der Ablauf der Verwendung in Kapitel 4 erläutert. Durch die Integration der EPDs in die Bewertungsmethode, bezieht sich die geographische Grenze aus Gründen der Konsistenz der Ergebnisse auf Deutschland.

Durch die Bewertungsmethode können alle relevanten Emissionen eines Gebäudes lokalisiert und abgewägt werden. Als Entscheidungshilfe macht es die Bewertungsmethode möglich, gezielt Baustoffe nach ihren jeweiligen Auswirkungen auf Umwelt und Gesundheit unter Betrachtung der Kosten auszuwählen und in Projekten miteinzuplanen.

Dabei stehen folgende Forschungsfragen im Vordergrund:

- Können Emissionen bereits in der Planungsphase lebenszyklusbasiert bestimmt werden?
- Können mit einer Bewertungsmethode Auswirkungen auf Gesundheit und Umwelt vermieden werden?
- Sind bereits die Grundlagen vorhanden, um die Bewertungsmethode zugänglich und nutzerfreundlich zu gestalten?

## 1.3. Methodische Vorgehensweise

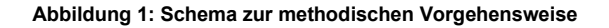

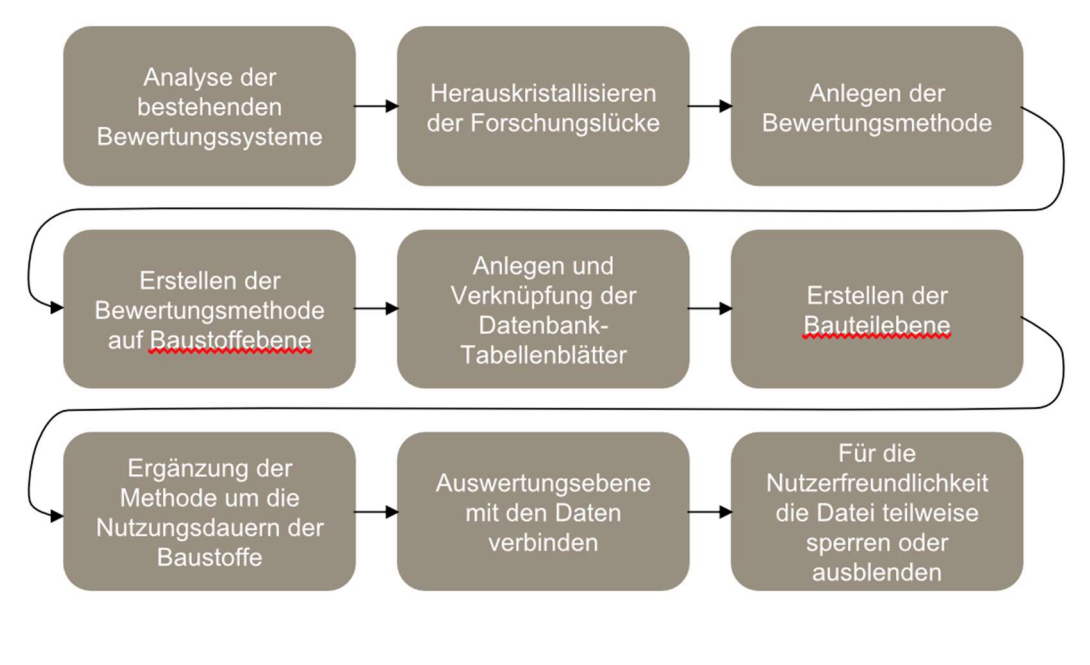

Quelle: Eigene Darstellung

Die Methodik dieser Arbeit hat das Ziel, eine Bewertungsmethode als Entscheidungshilfe für die Planungsphase von Neubauten zu entwickeln, um mögliche Emissionen und ihre Auswirkungen auf Mensch und Umwelt zu bewerten und zu vermeiden. Nach der allgemeinen Einführung in die Thematik, folgt in Kapitel 2 eine Literaturrecherche über den aktuellen Forschungsstand und den theoretischen Hintergrund, der dieser Arbeit zugrunde liegt. Der erste Teil behandelt den Wandel im Gebäudesektor bezüglich der Emissionen von Gebäuden. Anschließend werden bestehende Umweltkennzeichnungen und für diese Arbeit relevante Bewertungsmethoden für Gebäude und Produkte analysiert. Hieraus erschließt sich die präzise Forschungslücke für die Bewertungsmethode. Im darauffolgenden Teil wird die Datenbankgrundlage für die Auswirkungskategorien Umwelt, Gesundheit und Kosten dargelegt, um zu prüfen, inwiefern eine Einspeisung von Daten in die Bewertungsmethode möglich ist. Zur Erläuterung des Ablaufs der Erstellung der Bewertungsmethode, sind in Abbildung 1 die Einzelschritte der Bearbeitung deutlich gemacht.

Das Kapitel 3 beschreibt das Verfahren zur Erstellung der Bewertungsmethode. Im Einzelnen sind dies die Wahl der Rahmenbedingungen und die Vorgehensweise zur Erstellung sowie der Validierung der Bewertungsmethode. Kriterien, die in Kapitel 3 festgelegt werden, sind beispielsweise die Wahl der Bewertungsart, der Datenbanken, der Bewertungskriterien, der Lebenszyklusphasen, der Systemgrenze und die Art der Validierung des Tools.

Zur Vermeidung von Überlappungen in den Kapiteln ergänzt das Kapitel 4 Struktur der Bewertungsmethode das vorhergehende Kapitel 3 Verfahren zur Erstellung der Bewertungsmethode um die Verwendung der Bewertungsmethode aus Sicht der Nutzer:innen. Dazu gehören die Struktur der Betrachtungsebenen, die für die Bewertungsmethode ausgewählten Bewertungskriterien, die Bezüge zu Datenbanken und verwendete Options- und Eingabefunktionen.

In Kapitel 5 sind die Ergebnisse aus der Anwendung der Bewertungsmethode geschildert. Anhand eines Beispiels mit der Auswertung der Auswirkung von Holzanstrichen auf Gesundheit, Umwelt und Kosten wird die Methode validiert. Die potenziellen Fehlerquellen sind durch einen weiteren beispielhaften Vergleich dargestellt. Hier werden die zuvor verglichenen Holzanstriche um einen weiteren ergänzt. Die Ergebnisse der Auswertung werden erläutert und anschließend mit der Beschreibung der einzelnen Baustoffzusammensetzungen interpretiert. Damit die Nutzer:innen als Endresultat eine fundierte Entscheidungsgrundlage aus der Bewertungsmethode erhalten, stellt die Auswertung der Bewertungsmethode Diagramme aus einem relativen Vergleich der untersuchten Materialien dar.

Die Schwierigkeiten, die sich durch die Anwendung der Bewertungsmethodik sichtbar werden, werden in Kapitel 6 Fazit und Ausblick ergänzt, der Reifegrad der Bewertungsmethode eingeschätzt sowie weitere Forschungsmöglichkeiten dargelegt.

## 2. Aktueller Stand der Forschung

Das folgende Kapitel beinhaltet die Ergebnisse zur Literaturrecherche über den aktuellen Forschungsstand und den theoretischen Hintergrund, der dieser Arbeit zugrunde liegt. Die hieraus erarbeiteten Ergebnisse sind die Grundlage für die folgenden Kapitel.

## 2.1. Gebäudeemissionen

Durch das Gebäudeenergiegesetz (GEG) und die zuvor geltende Energieeinsparverordnung (EnEV) mit der DIN 4108 Teil 7 gibt es seit 1998 verbindliche Grenzwerte für die Luftdurchlässigkeit von Gebäuden in Deutschland. Die dadurch gestiegenen Anforderungen an die Gebäudehülle wirken sich auf die Innenraumluft aus: Durch die höheren Anforderungen an die Gebäudehülle durch das GEG nimmt die Luftdichtheit von Gebäuden zu. Damit lässt sich ein verringerter Austausch zwischen Innen- und Außenraumluft feststellen. [49] Sich im Raum befindliche Emissionen bleiben mit der Luft im Innenraum. Geforderte Luftwechselraten werden durch Lüftungsanlagen erreicht. In der Innenraumluft sind unter anderem Partikel, Radon, mikrobiologische Stoffe, Allergene, Tabakrauch, Formaldehyd, flüchtige organische Verbindungen (VOCs) und andere Lösungsmittel aus Baustoffen, Reinigungsmitteln, Inneneinrichtung und Emissionen durch den Nutzer zu finden. [34] Die Emissionen aus den Baumaterialien sind durch den Wandel der Materialien im Bauwesen begründet:

Da heutzutage insbesondere abiotische Ressourcen für Baumaterialien verwendet werden, werden dadurch globale Umweltprobleme wie der Klimawandel, die Bodendegradation oder der Verlust biologischer Vielfalt verstärkt [15]. Derartige Baumaterialien sind beispielsweise Kunststoffe in Form von Klebstoffen, Abdichtbahnen sowie chemische und mineralische Baustoffe [47] [19].

Für die in der Innenraumluft enthaltenen Emissionen gibt es Richtwerte, die als Orientierung zur Bewertung der Innenraumluft dienen sollen. Kapitel 2.2.2 beschreibt diese Thematik ausführlich. Die Bewertung der Gebäudeemissionen anhand von Umweltkennzeichnungen wird in Kapitel 2.5 dargelegt.

## 2.2. Gesundheitsauswirkungen

Dadurch, dass wir uns zu 90 % der Zeit in Innenräumen aufhalten, sind die Anforderungen an Aufenthaltsräume besonders hoch [3]. Als Aufenthaltsräume gelten nach DIN 4109 als schutzbedürftige Räume alle Wohn- und Schlafräume, Kinderzimmer, Arbeitsräume und Büros, Unterrichtsräume sowie Seminarräume [6]. Die Relevanz von Schadstoffen in der Innenraumluft und die gesetzliche Regulierung wird im Folgenden erörtert.

#### 2.2.1. Schadstoffe in der Innenraumluft

Baustoffe sind eine potenzielle Schadstoffquelle in Innenräumen. Weitere Quellen sind Inneneinrichtungen, Schadstoffe, die durch die Nutzer:innen selbst verursacht werden wie beispielweise Zigarettenrauch, Reinigungsmittel. Im Gegensatz zu Baumaterialien können die Nutzer:innen jene selbst beeinflussen. Die Schadstoffe, die durch Baustoffe verursacht werden, sind Risiken für das Wohlbefinden und die Gesundheit der Personen im Raum. [55] Solche sind zum Beispiel VOCs, Formaldehyd, Asbest, Tuolol, Titandioxid, Biozide, Kohlenstoffdioxid und -monoxid, Feinstaub sowie kanzerogene Stoffe wie Benzol oder Trichlorethen. [14, 48] Bei der Bewertung der Auswirkungen der Schadstoffe muss die Gesundheitsgefahr von der Gesundheitsvorsorge differenziert werden. Die Unterscheidung von Referenz-, Leit- und Grenzwerten ist im folgenden Kapitel erläutert.

#### 2.2.2. Grenz-/Leit-/Richtwerte

Die im Bundesimmissionsschutzgesetz verankerten Paragrafen/ Regelungen dienen zum Schutz von Menschen, Tieren, Pflanzen, Boden, Wasser, Atmosphäre sowie Kultur- und sonstige Sachgüter vor schädlichen Umwelteinwirkungen. Dazu sind genehmigungsbedürftige Anlagen so zu errichten und zu betreiben, dass schädliche Umwelteinwirkungen und sonstige Gefahren nicht hervorgerufen werden und Vorsorge getroffen wird. Weiterhin müssen Abfälle gemieden und Energie sparsam und effizient verwendet werden. [22]

Grenzwerte für Anforderungen an die Innenraumluft sind über den Arbeitsplatzgrenzwert mit der Gefahrstoffverordnung für Arbeitsplätze, an denen mit gesundheitsschädlichen Substanzen gearbeitet wird, geregelt [23]. Für alle weiteren Innenräume in öffentlichen und privaten Gebäuden legt der Ausschuss für Innenraumrichtwerte des Umweltbundesamtes gesundheitliche Richtwerte und hygienische Leitwerte für Innenräume fest. [14] Diese sind gesetzlich nicht bindend.

Leitwerte werden im Gegensatz zu Richtwerten festgelegt, wenn "systematische praktische Erfahrungen vorliegen, dass mit steigender Konzentration die Wahrscheinlichkeit für Beschwerden oder nachteilige gesundheitliche Auswirkungen zunimmt, der Kenntnisstand aber nicht ausreicht, um toxikologisch begründete Richtwerte abzuleiten." [54] Richtwerte werden zusätzlich in Vorsorge- und Gefahrenrichtwert unterschieden. [14] Abbildung 2 zeigt eine Übersicht über die Einordnung der Begrifflichkeiten.

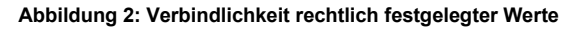

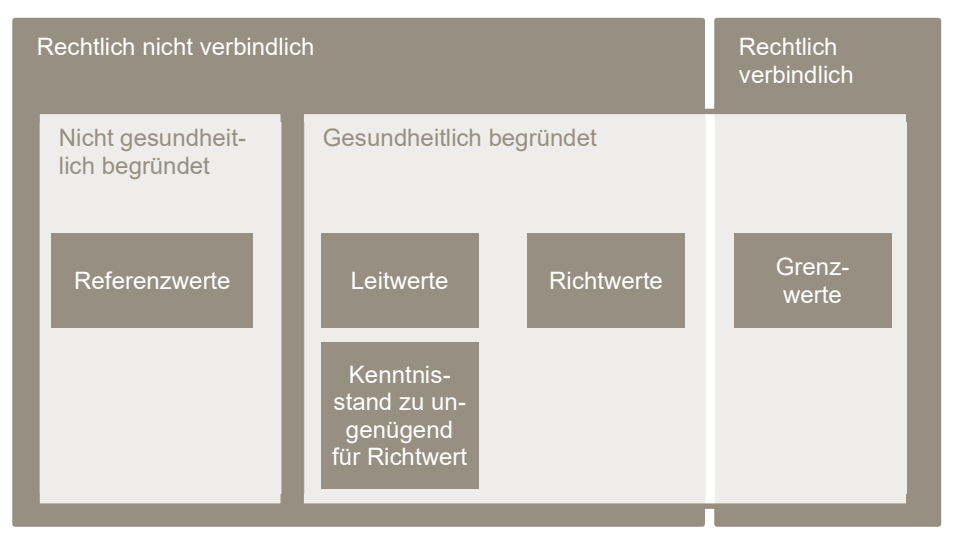

Quelle: Eigene Darstellung, in Anlehnung an https://sites.google.com/site/einfcultura/regelwerke/grenzwerte---richtwerte---leitwerte---referenzwerte, aufgerufen am 10.10.2021

#### 2.2.3. Richtwerte für Schadstoffe in der Innenraumluft

Für die Qualitätsanforderungen an die Innenraumluft gibt es in Europa keine obligatorischen Grenzwerte. Je nach Land sind Beurteilungswerte festgelegt, welche eine Orientierung bieten. Sie werden toxikologisch oder statistisch begründet. [16]

Um eine fundierte Aussage über die Qualität der Innenraumluft treffen zu können, hat das Umweltbundesamt (UBA) einheitliche Bewertungsverfahren für die Schadstoffe im Innenraum festgelegt. Diese können über ein Basisschema bewertet werden, die als TVOC-Wert im realen Raum gemessen werden. Es wird empfohlen, eine maximale TVOC-Konzentration von 300 μg/m³ nicht zu überschreiten. Auswirkungen durch eine Exposition in Räumen mit einer höheren Konzentration sind neurotoxische Wirkungen angefangen mit Kopfschmerzen. Bei einer Überschreitung muss eine Einzelstoffbetrachtung vorgenommen werden. [6]

Der AIR legt für Deutschland toxikologisch begründete Richtwerte (RW) fest. Die Einhaltung der Werte dient zur Geringhaltung von Belastungen und Risiken sowie der Sicherstellung des Gesundheitsschutzes. Bei Konzentrationen der Einzelstoffe bis einschließlich RW I werden bei jeglicher Expositionsdauer keine gesundheitlichen Wechselwirkungen erwartet. Im Bereich zwischen RW I und II werden Maßnahmen zur Minimierung der Schadstoffkonzentration geraten. Bei Erreichen oder Überschreiten des RW II müssen laut AIR Maßnahmen ergriffen werden, um Anforderungen zur Gefahrenabwehr aus den Bauordnungen der Länder zu erfüllen. Hier können gesundheitliche Gefahren bei empfindlichen Raumnutzern nicht mehr mit hinreichender Wahrscheinlichkeit ausgeschlossen werden. Die vom AIR festgelegten hygienischen Leitwerte umfassen Kohlendioxid, Kohlenmonoxid, und Feinstaub (PM 2,5). [6, 14, 16]

Das AgBB-Schema ist ein Bewertungssystem für VOCs aus Bauprodukten vom Ausschuss zur gesundheitlichen Bewertung von Bauprodukten (AgBB) für eine einheitliche und nachvollziehbare gesundheitliche Bewertung von Bauprodukten in Deutschland. Hier werden Produktproben in einer Kammermessung auf die Verflüchtigungen nach drei und 28 Tagen. Weiterhin werden niedrigste interessierende Konzentrationen (NIK-Werte) von Aldehyden und Ketone geprüft. Ist nach drei Tagen der TVOC<sub>3</sub>-Wert kleiner gleich 10 mg m-3 ist und die Konzentration kanzerogener Verbindungen kleiner als 0,01 mg m<sup>-3</sup> erfüllt der Baustoff die Prüfung. [20], [2]

Eine Übersicht zu Leitwerten der Innenraumqualität des AIR und des AgBB-Schemas ist in Abbildung 3 zu finden. Die vollständige Grafik ist in Anhang C hinterlegt.

Abbildung 3 Ausschnitt zu Leit-, Richt- und Grenzwerten zu Schadstoffemissionen in der Innenraumluft in deutschen Regelwerken

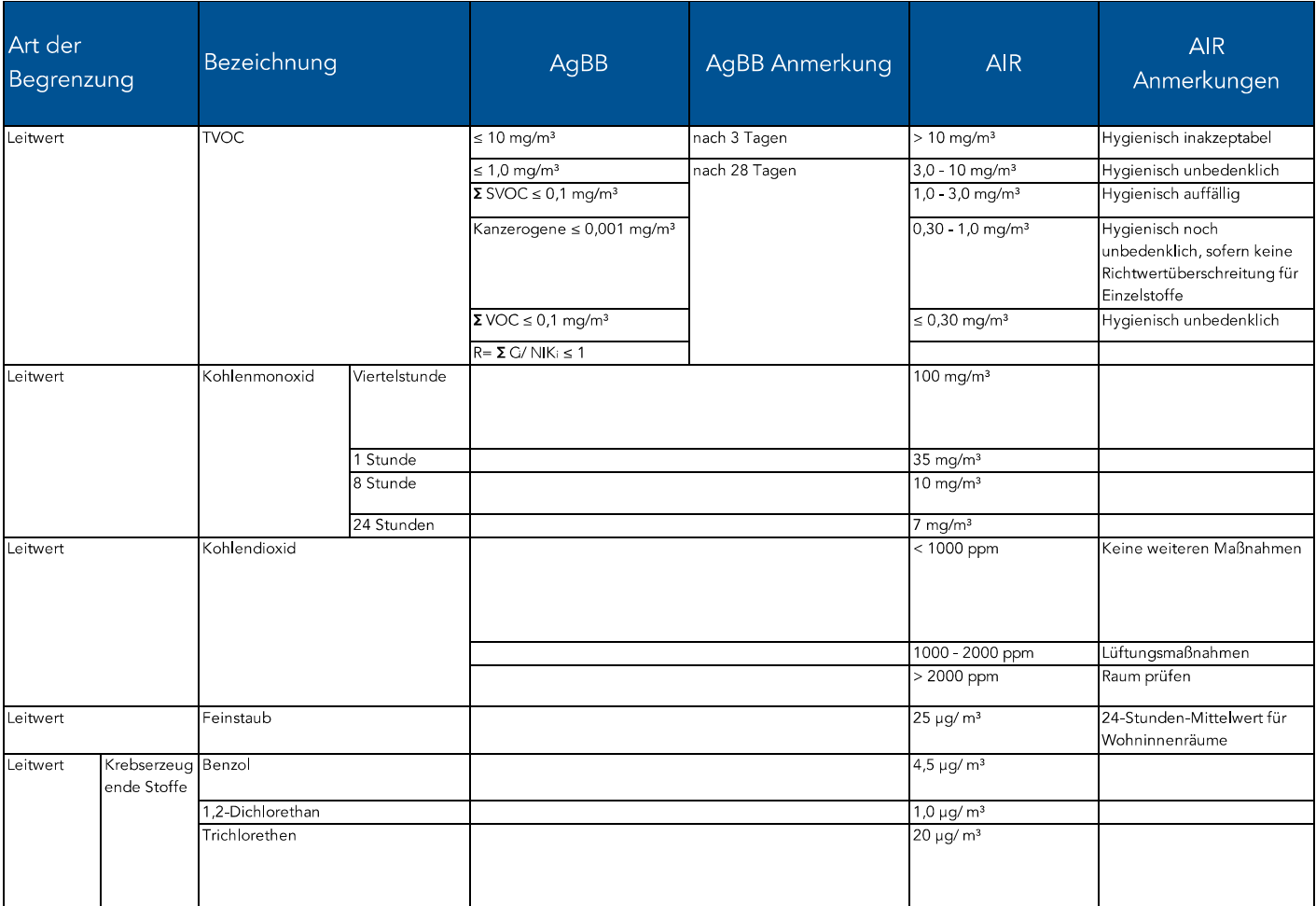

Quelle: Eigene Darstellung

## 2.3. Lebenszyklusanalyse

Nach DIN 14040/44 ist eine Ökobilanz eine "Zusammenstellung und Beurteilung der Input- und Outputflüsse und der potenziellen Umweltwirkungen eines Produktsystems im Verlauf seines Lebensweges" [45, 46]. Die Vorgehensweise ist in international gültigen Normen festgelegt, um eine einheitliche Struktur in der Ausführung der Ökobilanzen sicherzustellen. Entscheidungen zu Annahmen und Systemgrenzen müssen transparent dargelegt werden. [32] Produkte werden zur Vergleichbarkeit in funktionellen Einheiten angegeben. [45, 46]

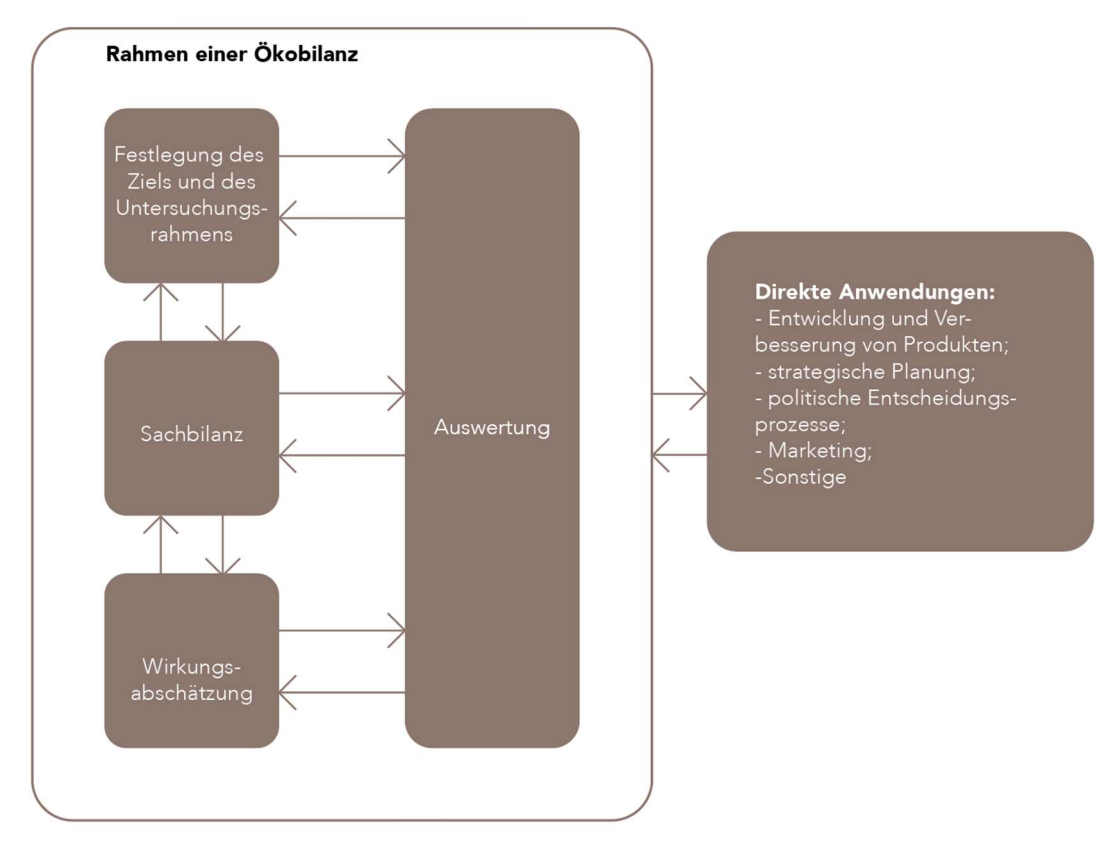

#### Abbildung 4: Der Rahmen und die Vorgehensweise einer Ökobilanz

Quelle: Eigene Darstellung, Inhalt nach DIN EN ISO 14040

Die Ökobilanzierung ist, wie in Abbildung 4 dargestellt, nach der DIN 14040 in vier Phasen eingeteilt:

- Mit der Festlegung des Ziel- und Untersuchungsrahmens wird die Zielgruppe, die Begründung der Ausführung und das untersuchte Produkt dargelegt. Die funktionelle Einheit, die Systemgrenzen und weitere Annahmen werden hier beschrieben.
- Die Sachbilanz gibt alle Input- und Outputflüsse des Produktsystems wieder.
- Die Ergebnisse aus der Sachbilanz werden in der Wirkungsabschätzung mit den Wirkungsindikatoren verknüpft. Dadurch wird die Bedeutung der Umweltwirkungen veranschaulicht.
- In der Auswertung wird geprüft, ob die Zielsetzungen erreicht wurden und Empfehlungen für das weitere Vorgehen werden ausgesprochen. [45, 46]

Weitere Berechnungsmethoden und die Bewertung der Nachhaltigkeit von Gebäuden sind in der DIN 15978 und DIN EN 15804 festgelegt. In DIN EN 15804 werden außerdem die Wirkungsindikatoren bestimmt. [42]

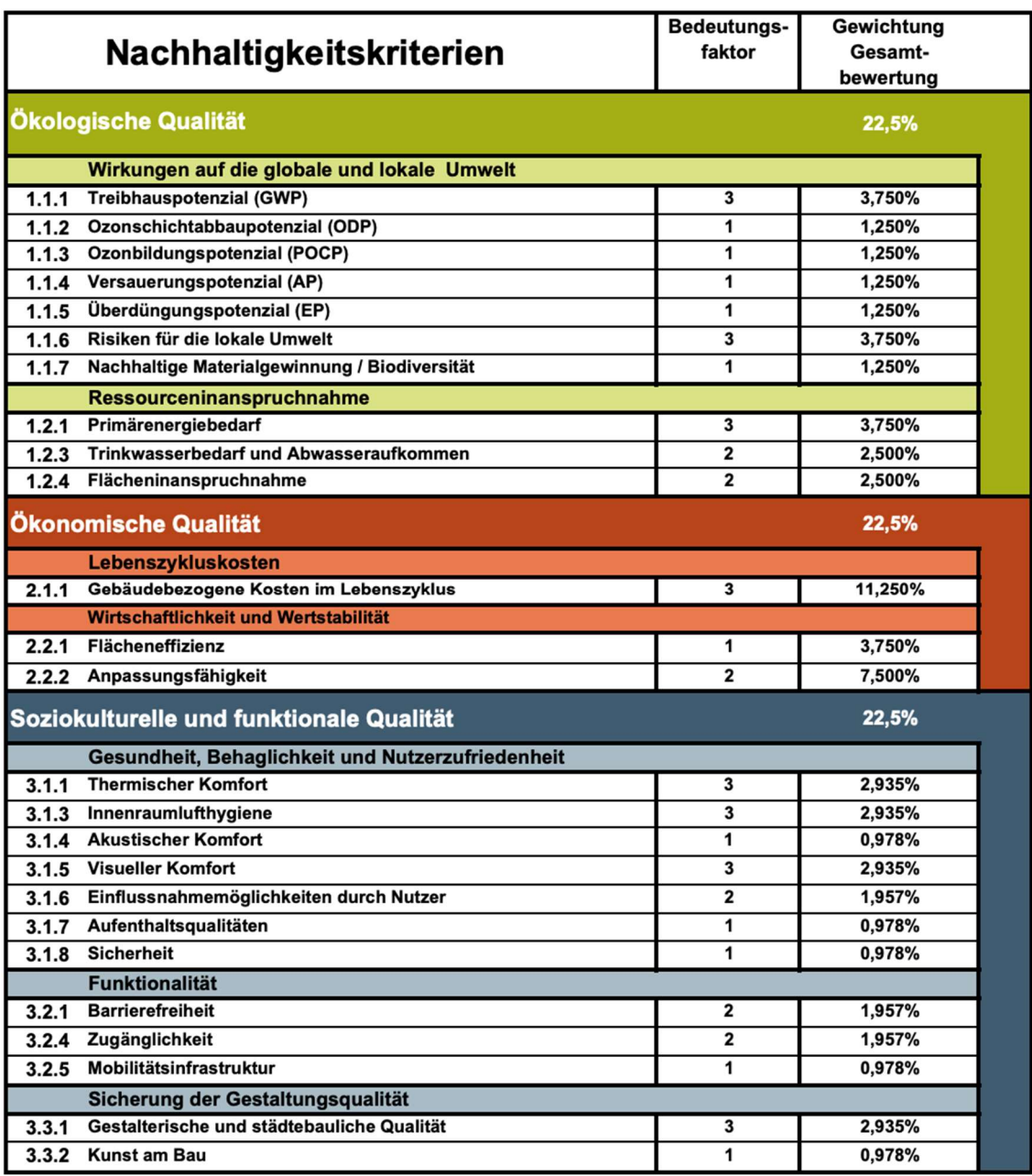

Abbildung 5: Auszug aus der Gewichtung der Nachhaltigkeitskriterien im Bewertungssystem Nachhaltiges Bauen

Quelle: https://www.bnb-nachhaltigesbauen.de/fileadmin/pdf/BNB\_Steckbriefe\_Buero\_Neubau/aktu-

ell/BNB\_BN\_2015\_Gewichtungstabelle.pdf, aufgerufen am 13.12.2021

Im Bewertungssystem für Nachhaltiges Bauen werden die Bewertungsindikatoren unterschiedlich gewichtet. Abbildung 5 zeigt einen Auszug aus dieser Verteilung. Die höchste Gewichtung unter den Umweltindikatoren haben das Treibhauspotential (GWP), die gesamte nicht-erneuerbare Primärenergie (PENRT) und die Risiken für die lokale Umwelt. Die Betrachtung einzelner Wirkungskategorien kann die Umweltwirkungen eines Produktes nicht ausreichend repräsentativ wiedergeben. Für eine ganzheitliche Betrachtung müssen mehrere Indikatoren in die Bewertung miteinfließen.

## 2.4. Datenbanken

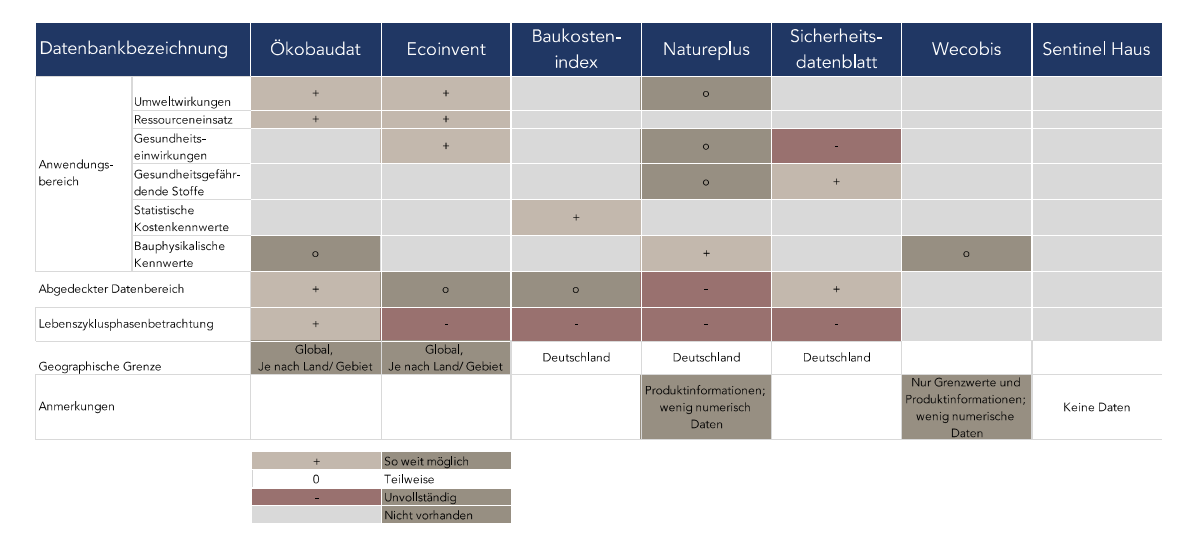

Abbildung 6: Auswahl an Datenbanken und Bewertung der Anwendbarkeit/ Datenverfügbarkeit

### ÖKOBAUDAT

Das Bundesministerium des Innern, für Bau und Heimat (BMI) stellt mit der Datenbank Ökobaudat generische Daten zu Baumaterialien, Bau-, Transport-, Energie- und Entsorgungsprozessen für Umweltwirkungen und Ressourceneinsatz zur Verfügung. Es werden Daten zu Lebenszyklusphasen angegeben, sobald diese vorhanden sind. Die Datensätze erfüllen höhere Anforderungen als nach DIN EN 15804 gefordert wird. Zur Erstellung der generischen Daten werden die Datenbanken aus der Ökobilanz Software GaBi und Ecoinvent herangezogen. [10]

Quelle: Eigene Darstellung

## ECOINVENT

Daten bezüglich gesundheitlicher Einwirkungen der Baustoffimmissionen sind in der Ecoinvent Datenbank zu finden. Die Datenbank enthält eine Zusammenstellung, Verknüpfung und Verteilung von LCI-Daten, die die Anwendungsbereiche Umweltwirkungen, Ressourceneinsatz und Gesundheitseinwirkungen. Der Fokus der Datenbank liegt auf mehreren Sektoren wie Land- und Viehwirtschaft, Bauwesen, Chemie und Kunststoff, Energie, Forstwirtschaft und Holz, Metalle, etc. in unterschiedlichen geografischen Regionen. Durch die Breite an betrachteten Sektoren ist eine Schnittstelle zur Ökobaudat vorhanden.

Ecoinvent bietet die Auswahlmöglichkeit zwischen LCI- oder LCIA-Datensätzen sowie Abschneidekriterien durch vier verschiedene Systemmodelle. Alle Daten enthalten eine geographische und zeitliche Kategorisierung.

Die verfügbaren Systemmodelle sind Allocation, cut-off by classification, Allocation cutoff, EN15804, Allocation at the point of substitution und substitution, consequential, long-term.

### "Allocation, cut-off by classification"

Das Systemmodell wird als Recycling-Modell beschrieben. Hier liegen Abfälle, also Emissionen auf der Primärproduktion, in der Verantwortung des Verursachenden. Sekundärmaterialien werden keine Emissionen zugerechnet.

### "Allocation, cut-off, EN15804"

Für Ersteller:innen/Erstellung der Umweltproduktdeklarationen steht das Systemmodell Allocation, cut-off, EN15804 zur Verfügung. Es werden die Anforderungen an die EN15804, ISO21930 und ISO14025 erfüllt. Die einzelnen Auswirkungen werden unter den Primär- und Sekundärmaterialien aufgeteilt.

### "Allocation at the point of substitution"

Auch beim APOS-Systemmodell wird über eine Allokation den Sekundärmaterialien eine Belastung durch Emissionen zugeschrieben. Das APOS und das Allocation, cutoff, EN15804 Systemmodell unterscheidet sich in den Anforderungen. Es ist das Ursprungsmodell von Ecoinvent.

### "Substitution, consequential, long-term"

Das Systemmodell ist ausgerichtet nach der Höhe der Folgen der Auswirkungen. Damit werden Prozesse berücksichtigt, bei denen durch Substitution - von zum Beispiel Belastungen aus Lieferketten – Auswirkungen vermieden werden. [4]

### **BKI**

Der Baukostenindex BKI Baukosten Gebäude Neubau 2021 bietet statistische Kostenkennwerte für Gebäude, Bauelemente sowie Positionen nach DIN 276. Positionen werden nach den Kostengruppen kategorisiert. [8]

### Natureplus - Datenbank und Label

Die Datenbank von natureplus besteht aus den, von natureplus zertifizierten Produkten. Die Produktdaten setzen sich aus den vier Kategorien Allgemeine Angeben wie die Produktzusammensetzung, technische Eigenschaften wie bauphysikalische Kenngrößen, ökologische Eigenschaften und dem Servicebereich wie der Gültigkeit des Zertifikatszusammen. Dadurch, dass natureplus eigene Prüfungen zu den Baustoffen durchführt, werden hier zusätzlich zu Umweltwirkungen auch Gesundheitseinwirkungen nach der Lebenszyklusphase A1-A3 gelistet. Für ausgewählte Produkte sind VOC-, TVOC-, Formaldehyd-, Geruchs-, Pestizid- und Schwermetallmesswerte vorhanden. [27]

#### Sicherheitsdatenblätter

Seit 2007 sind die Erstellung, Weitergabe und Aufbewahrung von Sicherheitsdatenblättern für Produkte in der REACH-Verordnung geregelt. Gefährlich eingestufte Stoffe und Zubereitungen über eine Konzentrationsgrenze müssen mit dem Produkt zur Verfügung gestellt werden. Der berufsmäßige Nutzer kann damit eine Gefährdung der Gesundheit, Sicherheit oder Umwelt absehen und daraufhin notwendige Sicherheitsvorkehrungen treffen. [17]

### **WECOBIS**

Die Plattform WECOBIS der Bayrischen Architektenkammer stellt eine herstellerneutrale Onlinedatenbank mit Informationen zu Bauprodukten. Der Fokus der Daten liegt auf gesundheitlichen und umweltrelevanten Aspekten, Wechselwirkungen einzelner Baustoffe und rechtlichen Anforderungen. Eine Unterteilung erfolgt bei WECOBIS nach Baustoffkategorien und Lebenszyklusphasen. Die Datenbank liefert numerische Kennwerte nur bezüglich bauphysikalischer Art. [54]

### Sentinel Haus

Die Datenbank von Sentinel Haus umfasst eine Auflistung an Bauprodukten, die eine Sentinel Haus Zertifizierung erhalten haben. Numerische Daten zu Baustoffen sind nicht verfügbar. [31]

## 2.5. Umweltkennzeichnungen und -deklarationen

Die in den 1970ern begonnene Umweltdebatte führte seither zur Entwicklung einer Vielzahl von Umweltzeichen [24]. Diese wurden in der Normenreihe ISO 14000 nach drei Typen kategorisiert: Typ I bezeichnet alle von Dritten vergebenen Umweltzeichen, die die qualitativen Umwelteigenschaften der Produkte messen. Typ II ist ein Umweltzeichen, welches Hersteller für ihre Produkte selbst ausstellen können. Die Norm gibt hierfür die Rahmenbedingung zu Umweltaussagen vor. Der dritte Typ ist ebenfalls ein von Dritten vergebenes Umweltzeichen, jedoch wird hier quantitativ bewertet. [51] Im Folgenden werden die, in Deutschland für den Gebäudesektor relevanten Umweltkennzeichnungen erläutert. Dazu sind die Ergebnisse der Gegenüberstellung in gekürzter Form in Tabelle 1 und in ungekürzter Ausführung in Anhang A zu finden.

#### Tabelle 1: Umweltkennzeichnungen des Typ I und III im Vergleich

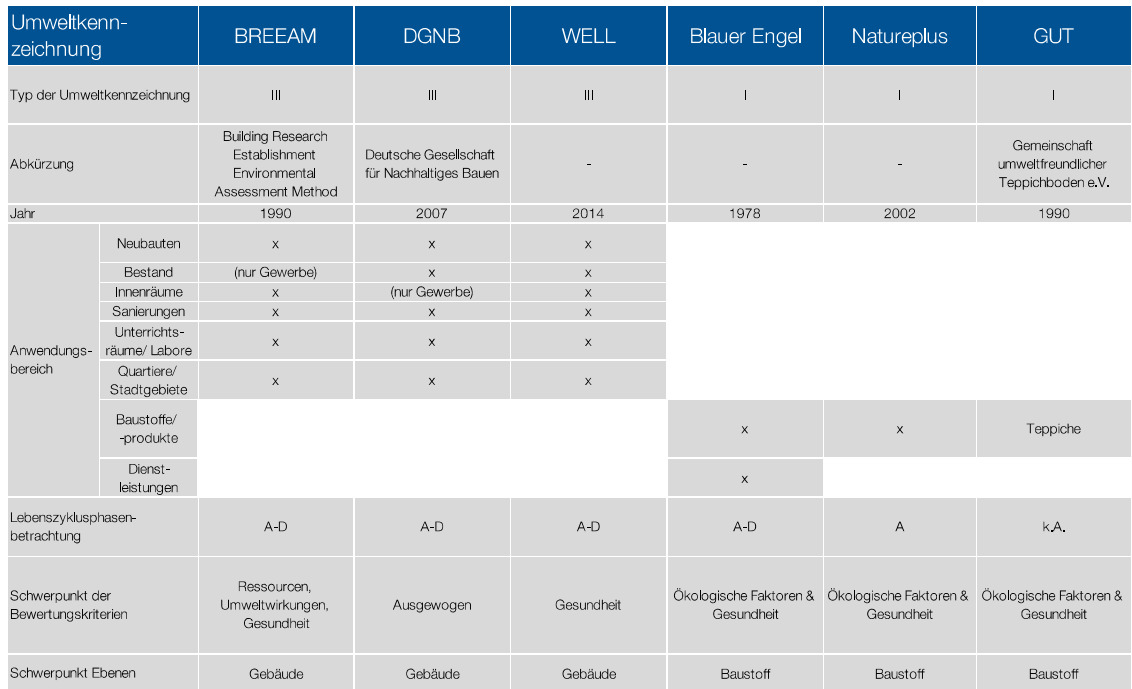

Quelle: Eigene Darstellung

Die Gebäudezertifizierungssysteme BREEAM, DGNB und WELL betrachten ähnliche Gebäudegruppen und dieselben Lebenszyklusphasen eines Gebäudes. Der Fokus der Bewertungskriterien liegt wie in Abbildung 7 zu erkennen je nach System auf unterschiedlichen Nachhaltigkeitskriterien. Während BREEAM Gebäude vor allem hinsichtlich ökologischer Faktoren bewertet, legt WELL den Schwerpunkt auf gesundheitliche Bewertungskriterien. Das Gebäudezertifizierungssystem DGNB ist bekannt für eine ausgewogene Betrachtung von ökologischen, ökonomischen, sozialen und weiteren Bereichen. Die vollständige Übersicht der Schwerpunkte der betrachteten Umweltkennzeichnungen aus Abbildung 7 und Abbildung 8 ist in Anhang B zu finden.

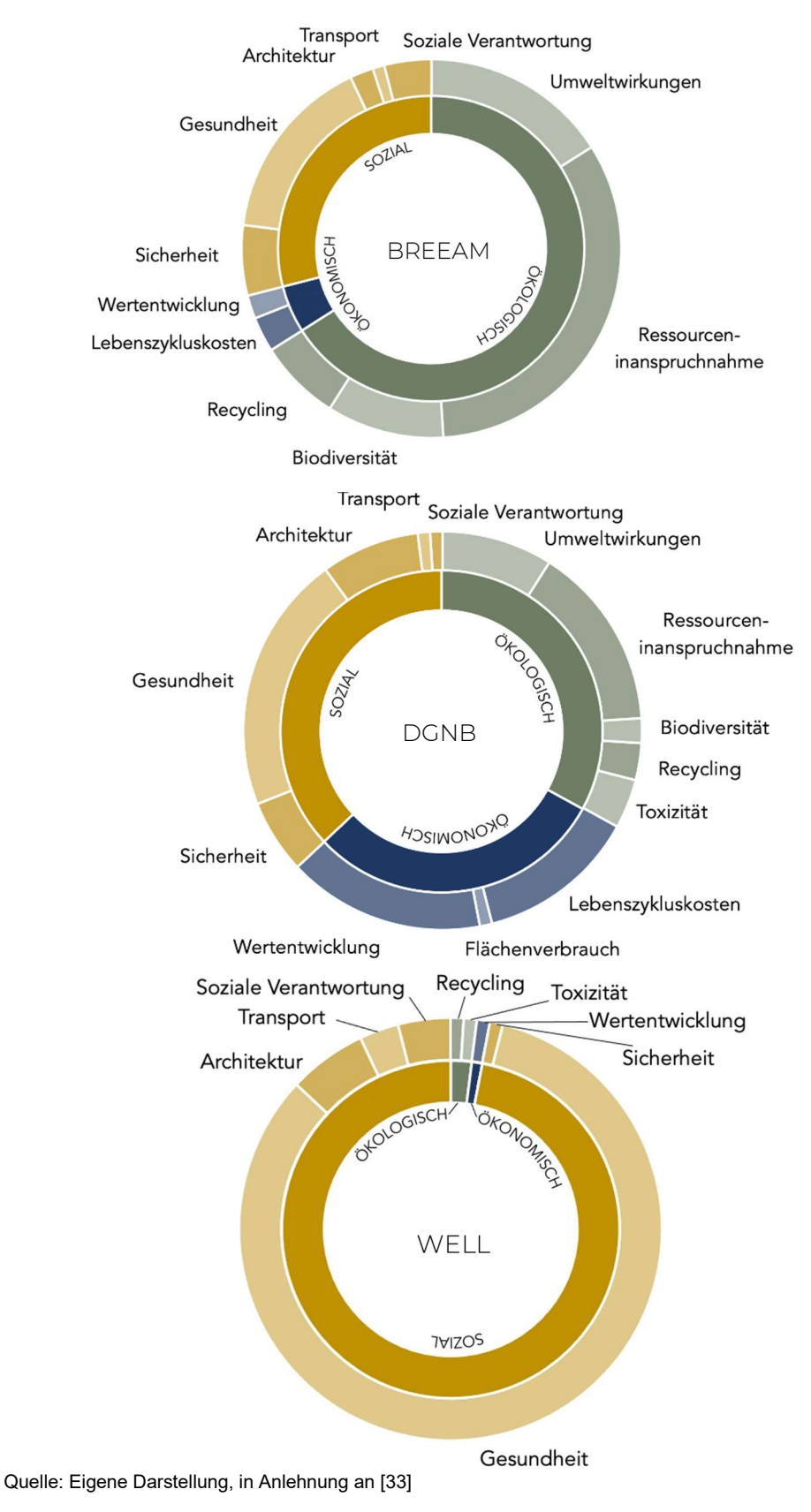

Abbildung 7: Fokus der Nachhaltigkeitskriterien der Umweltkennzeichnungen BREEAM, DGNB und WELL

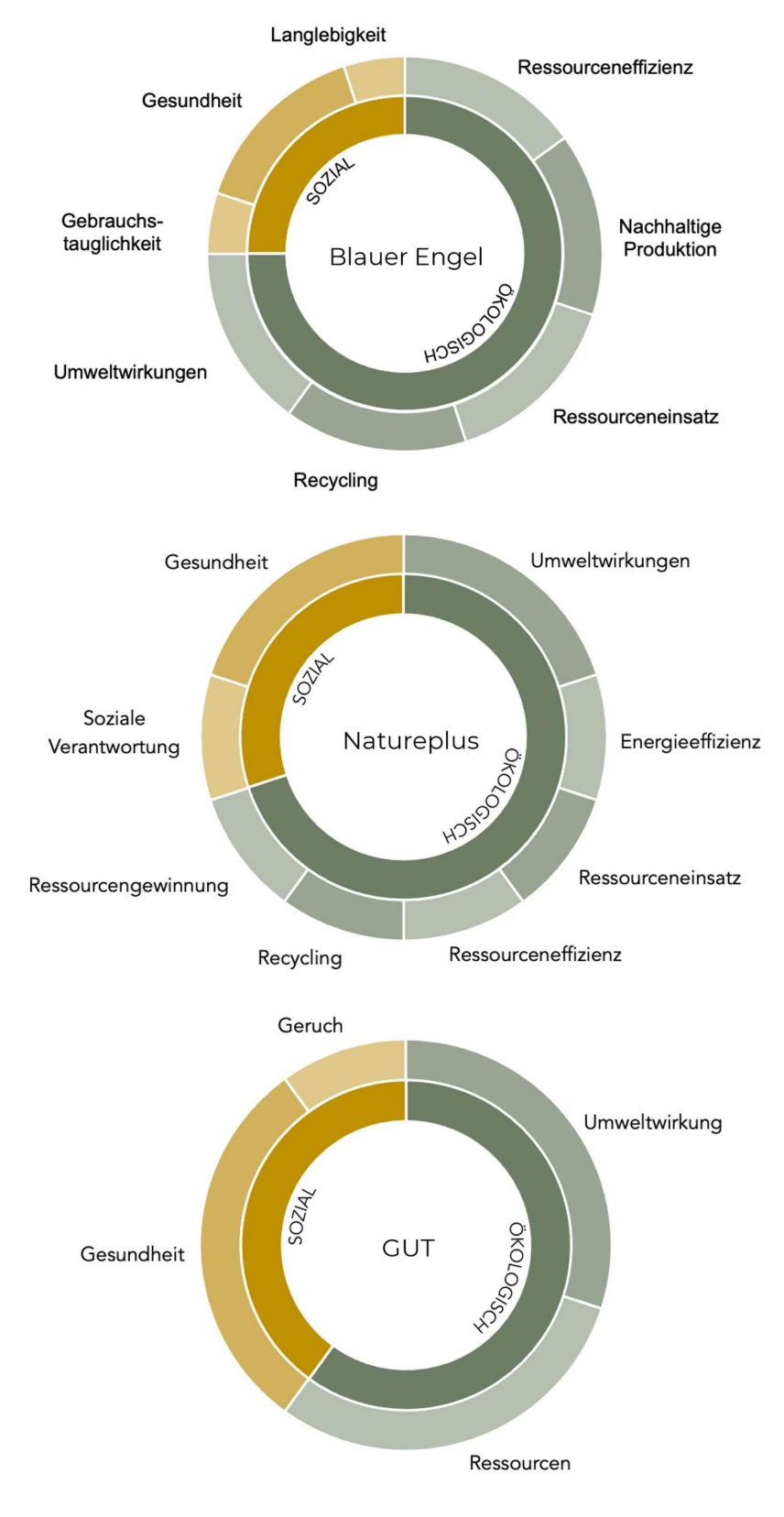

Abbildung 8: Fokus der Nachhaltigkeitskriterien der Umweltzeichen Blauer Engel, Natureplus und GUT

Quelle: Eigene Darstellung

Aktueller Stand der Forschung

Abbildung 8 zeigt, dass bei den betrachteten Umweltkennzeichnungen Typ I ökonomische Faktoren keine Rolle spielen. Die Relevanz von Ressourceneinsatz und gesundheitliche Faktoren sind für die Vergabe der Label signifikant.

In Anhang B sind weitere Umweltkennzeichnungen nach derartigem Schema beigefügt. Zur Kategorisierung der Vergabekriterien wurden für die Umweltkennzeichnungen Typ I die Bewertungskategorien zu Bodenbelägen und Wandbeschichtungen herangezogen.

#### TYP I – Blauer Engel

Das erste Umweltzeichen weltweit war der Blaue Engel des Bundesumweltministeriums, der seit 1978 vergeben wird. Vergeben wird er an Produkte und Dienstleistungen, die über eine ganzheitliche Betrachtung nach Kriterien des Bundesumweltsamtes als umweltfreundlich angesehen werden und den Arbeits- und Gesundheitsschutz sowie an die Gebrauchstauglichkeit erfüllen. Die Vergabekriterien sind je nach Produktkategorie an Anforderung an den Baustoff bzw. die Dienstleitung kategorisiert. Für das Erlangen des Umweltkennzeichens Blauer Engel sind die Kriterien Ressourceneffizienz, Ressourceneinsatz, Gesundheitsauswirkungen, Nachhaltige Produktion, Recyclingpotential und -anteil, Umweltwirkungen, die Gebrauchstauglichkeit und die Langlebigkeit für die Bewertung relevant. [20, 50]

### TYP I - EU Ecolabel

Das Umweltzeichen EU Ecolabel wurde mit der EU-Verordnung EWG 880/92 eingeführt. Zertifizierbare Kategorien mit direkter Relevanz für das Bauwesen sind Möbel, Gebäudereinigungsmittel, Bodenbeläge auf Holz-, Kork- und Bambusbasis, Hartbeläge, Innen- und Außenfarben sowie Lacke. Für andere Baustoffe sind keine Grenz- oder Leitwerte festgelegt. [30]

#### TYP I - Natureplus

Natureplus ist ein Umweltzeichen, welches durch drei Leitziele die Bewertung der Baustoffe vornimmt: Das erste Ziel ist der Schutz von Umwelt und Gesundheit. Dazu sollen Bauprodukte umweltverträglich, energieeffizient, gebrauchstauglich und wiederverwertbar sein. Weiterhin wird die gesundheitliche Gefährdung geprüft. Als drittes Leitziel hat Natureplus festgelegt, dass ihre zertifizierten Produkte nur aus nachwachsenden, reichlich vorhandenen mineralischen Rohstoffen oder Sekundärrohstoffen hergestellt

werden dürfen. Die Vergabekategorien von Natureplus betrachten ausschließlich Baustoffe. Bei Bauteilaufbauten müssen alle Systemkomponenten die einzelnen Produktkriterien erfüllen, um eine Zertifizierung zu erlangen. Das Label wird an Produkte vergeben, die die Anforderungen zu Umweltwirkungen, Energieeffizienz, Ressourceneinsatz, -gewinnung und -effizienz, Sozialen Verantwortung, Recycling und Gesundheit erfüllen. [27]

### TYP I - GUT

Das Label GUT ist ein Produktpass, der ausschließlich für textile Bodenbeläge von der Gemeinschaft umweltfreundlicher Teppichböden e.V. vergeben wird. Hier sind die vier Bewertungskriterien zur Vergabe des Umweltzeichens die Umweltwirkungen, der Ressourceneinsatz, die Gesundheit und der Geruch. [25]

#### TYP III - BREEAM

Das Zertifizierungssystem BREEAM - Building Research Establishment Environmental Assessment Method – war das erste und ist das bisher am häufigsten vergebene Gebäudezertifizierungssystem. Es ist anwendbar auf Masterplanungsprojekte, Infrastruktur und Gebäude. Betrachtet werden alle Lebenszyklusphasen eines Gebäudes. [9]

Der Fokus des Zertifizierungssystems liegt auf ökologischen Aspekten mit dem Schwerpunkt auf Biodiversität, Ressourcen und Umweltwirkungen sowie der Gesundheit. Zur ökonomischen Nachhaltigkeit des Gebäudes bewertet BREEAM die Lebenszykluskostenrechnung sowie Anpassungsstrategien für spätere Umnutzungen. [33]

#### TYP III - DGNB

Die DGNB Zertifizierung ist ein von der Deutschen Gesellschaft für Nachhaltiges Bauen – DGNB e.V. erstelltes System, um die Nachhaltigkeit von Gebäuden messbar und vergleichbar zu machen. Das System ist anwendbar auf Gebäude, Innenräume und Quartiere sowie Neubauten und Bestandgebäude. In Abbildung 7 ist zu erkennen, dass DGNB alle Aspekte der Nachhaltigkeit gleichmäßig gewichtet. Zusätzlich werden Standortqualität, technische Qualität und Prozessqualität gewertet. Die detaillierte prozentuale Verteilung der Kriterien ist in Abbildung 9 zu finden. [29]

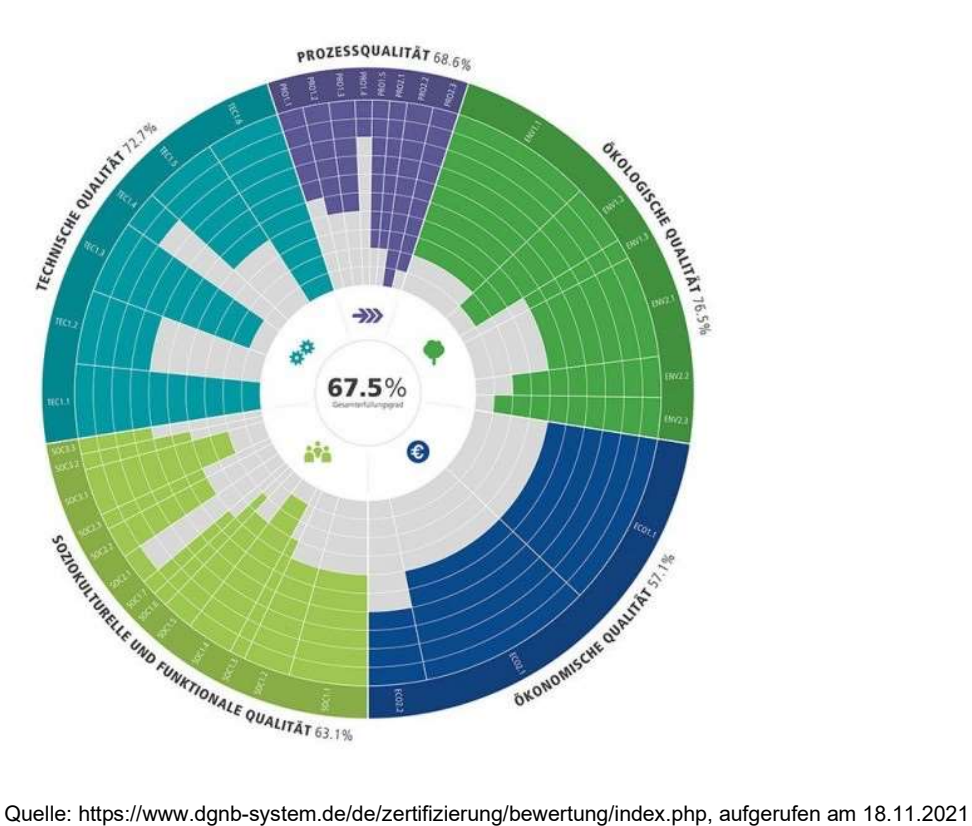

#### Abbildung 9: Prozentuale Gewichtung der Vergabekriterien von DGNB

### TYP III - LEED

LEED ist ein für den US-amerikanischen Markt spezialisiertes Gebäudezertifizierungssystem. Es richtet sich nach Normen und Standards, die im US-amerikanischen Raum gelten. Der Fokus der Vergabekriterien liegt mit Schwerpunkt auf der Ressourceninanspruchnahme, gefolgt von der Gesundheits- und der Biodiversitätsbewertung. [26]

### TYP III - BNB

Das Gebäudezertifizierungssystem BNB wurde vom Bundesministerium für Umwelt, Naturschutz, Bau und Reaktorsicherheit ins Leben gerufen, um Bundesbauten zu bewerten. Die Aufteilung der Vergabekriterien ist vergleichbar mit denen von DGNB. Anders als bei DGNB werden hier nur Büro- und Verwaltungsneubauten betrachtet. [11]

### TYP III - WELL Building Certificate

Das Zertifizierungssystem WELL konzentriert sich fast ausschließlich auf die soziale Dimension der Nachhaltigkeit. Wie in Abbildung 7 zu erkennen ist, liegt der Hauptfokus auf Gesundheit, gefolgt von weiteren sozialen Kriterien. Das Zertifizierungssystem ist für eine ganzheitliche Bewertung von Gebäuden kombinierbar mit anderen Zertifizierungssystemen. [33]

## LEVEL(S)

Level(s) ist ein Open-Source-Tool, das von der Europäischen Kommission als europäischer Rahmen für Nachhaltiges Bauen zum Beschluss des European Green Deal veröffentlicht wurde. Es ist kein Zertifizierungssystem, stattdessen bietet es Benutzerhandbücher, die auf andere Tools und Richtlinien verweisen oder eine organisatorische Handreichung/ Handlungsempfehlung darstellen. Aus vereinzelten Exceltabellen kann man mittels eigener Datengrundlage Werte wie z.B. den Wasserverbrauch errechnen lassen. Betrachtete Bewertungskriterien sind Treibhausgas- und Luftschadstoffemissionen, Ressourceneffizienz, Wasserverbrauch, Gesundheit und Komfort sowie Belastbarkeit und Kosten. [36]
## 3. Verfahren zur Erstellung der Bewertungsmethode

Die Gebäudezertifizierungssysteme aus Kapitel 2.5 betrachten die Auswirkungen eines Gebäudes im gesamten Lebenszyklus mithilfe von ökologischen, ökonomischen und sozialen Aspekten. Der Fokus der Kriterien variiert je nach System. Im Gegenteil dazu prüfen Umweltkennzeichnungen des Typ I aus Kapitel 2.5 Produkte nur auf ökologische und soziale Aspekte. Die Kosten eines Produktes werden bei den analysierten Umweltzeichen nicht bewertet. Des Weiteren liegt der Fokus der Umweltzeichen auf der Herstellungsphase.

Damit Planer:innen oder Bauherr:innen auch ohne Vorkenntnisse nachhaltige Entscheidungen treffen können, muss eine Bewertungsmethode als Entscheidungshilfe validierte Aussagen zu jedem Zeitpunkt im Lebenszyklus eines Projektes bereitstellen. Dazu sollten Daten zu unterschiedlichen Baumaterialen bereits enthalten und/oder verknüpft sein. Die Anwenderfreundlichkeit und die Zugänglichkeit zu dieser Bewertungsmethode und zu aktuellen Datensätzen sind Voraussetzung für eine hohe Nutzungsbereitschaft. [44] Ziel ist es, dass die Nutzer:innen das Bewertungsinstrument ohne Vorkenntnisse, Einarbeitung oder Vorarbeit anwenden können.

## 3.1. Auswahlverfahren zur Methodenerstellung

Deshalb basiert die zu erstellende Bewertungsmethode auf einer Exceldatei, welche über Diagramme und Datensätze sichtbare Vergleiche erstellt. Ein Bewertungssystem ohne Softwarenutzung, also über ein Punktesystem oder Ähnliches, würde Vorkenntnisse oder Recherche über die Betrachtungspunkte voraussetzen. Dies würde die Hemmschwelle für Anwender:innen erhöhen.

Die aus der Bewertungsmethode resultierenden Diagramme sind statische Berechnungen. Das Nutzerverhalten und das dynamische Verhalten der Emissionen innerhalb der jeweiligen Lebenszyklusphasen werden nicht berücksichtigt. Das Bewertungsinstrument betrachtet daher die Baustoff- und Bauteilebene. Auf die Bauteilebene folgt in der Verwendung der Bewertungsmethodik die Übersichtebene. Zur Ermittlung der Schichten, welche auf Bauteilebene die größten Ausschläge verursachen, werden hier alle Baustoffe mit ihren Auswirkungen aufgelistet.

#### Verfahren zur Erstellung der Bewertungsmethode

Daten, welche die Nutzer:innen für die Auswertung verwenden, sind als Datenbank-Tabellenblätter in der Bewertungsmethode hinterlegt. In Tabelle 2 ist eine Übersicht der dieser Arbeit zugrundeliegenden Datenbanken zu sehen. In die Auswertung sind die Datenbanken Ökobaudat, Ecoinvent, der Baukostenindex, Natureplus, Wecobis, Sentinel Haus sowie Sicherheitsdatenblätter für Bauprodukte mit eingeflossen. Die Ökobaudat liefert Daten zu Umweltwirkungen. Die Daten zu Gesundheitsauswirkungen sind in der Bewertungsmethode aus der Ecoinvent und zu Kosten aus dem Baukostenindex integriert.

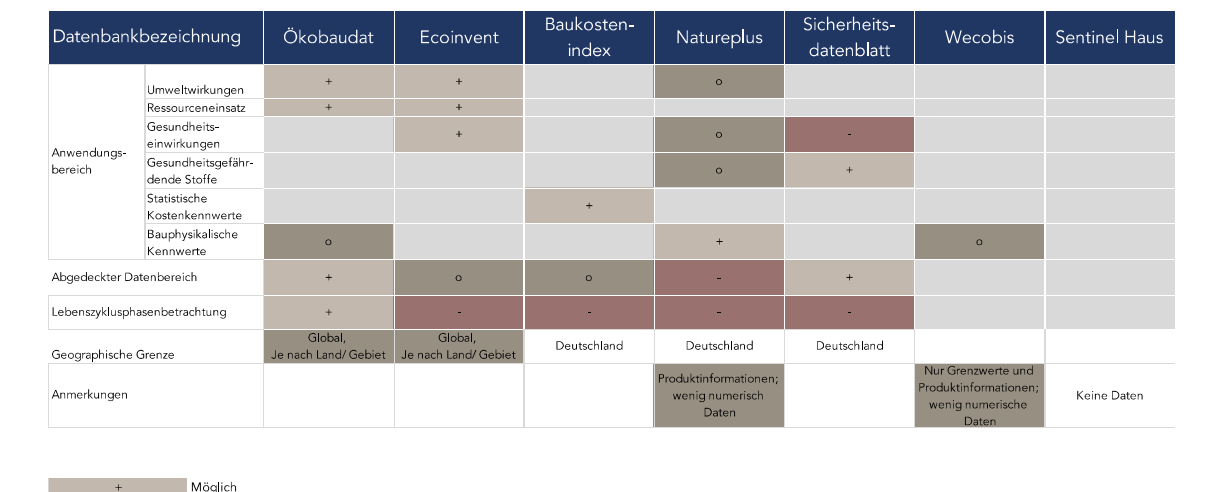

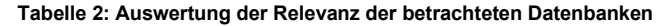

Teilweise möglich Nicht möglich Nicht vorhanden

Die in dieser Version der Bewertungsmethode betrachteten Kriterien resultieren aus der Verfügbarkeit der Datensätze. Die Kriterien zu Umweltwirkungen sind je nach Systemgrenze in der Bewertungsmethode erweiterbar oder begrenzbar. Die Gesundheitsauswirkungen sind aus der Ecoinvent v3.0, der aktuellen Version der Datenbank, mit den Datensätzen nach den Kriterien der DIN EN 15804 ausgewählt. Die Kostenbetrachtung kann je nach Datenverfügbarkeit angepasst werden. Auf Baustoff- und Bauteilebene ist das Kriterium Preis pro Quadratmeter mit Bezug zum Datenbank-Tabellenblatt Baukosten vorab angelegt. Weitere Betrachtungskriterien sind unter Einhaltung der Anwendungsregeln der Bewertungsmethodik vorstellbar.

#### Verfahren zur Erstellung der Bewertungsmethode

Quelle: Eigene Darstellung

Die Lebenszyklusphasen eines Gebäudes nach DIN EN ISO 14044 sind in Abbildung 10 dargestellt. Aufgrund der Datenverfügbarkeit aus den Datenbanken betrachtet die Bewertungsmethode statt der Einzelphasen die gebündelten Lebenszyklusphasen A1- A3 Herstellungsphase, A4-A5 Errichtungsphase, B1-B7 Nutzungsphase und C1-C4 Entsorgungsphase. Weiterhin können die Nutzer:innen die Lebenszyklusphase D und die gesamte Lebenswegbetrachtung A-D über das Tool auswerten. [44]

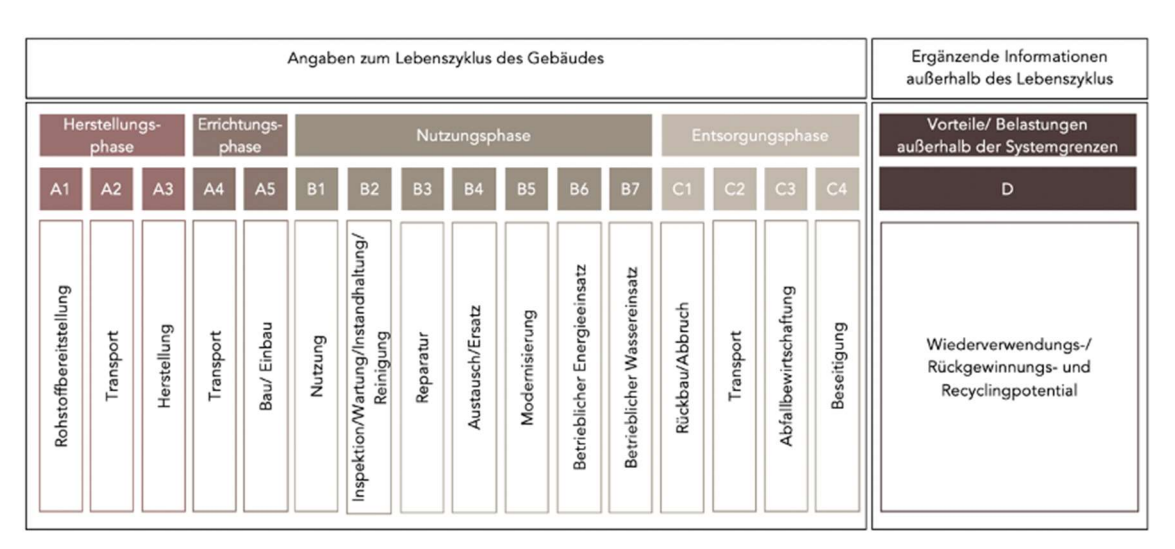

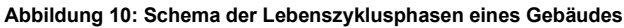

Quelle: Eigene Darstellung, gemäß DIN 15978

Die geographische Grenze des Bewertungssystems zu dem hier beschriebenen Stand ist auf Deutschland bezogen, da sich die Datensätze auf dieselbe Grenze beziehen. Bei Berücksichtigung der Datengültigkeit kann die Bewertungsmethode bei Bilanzierungen jedoch mit unterschiedlichen Systemgrenzen angewandt werden.

## 3.2. Ablauf der Validierung der Methode

Verfahren zur Erstellung der Bewertungsmethode Die Validierung der Bewertungsmethode erfolgt aufgrund der Datenverfügbarkeit für die Baustoffebene in der Herstellungsphase von Beschichtungen. Die ausgewählte Baustoffkategorie für die Validierung sind Beschichtungen. Die verwendeten Datenbanken haben hinsichtlich Lacke die größte Schnittstelle. In der Ecoinvent und der Ökobaudat sind je ein Lösemittellack- und Wasserlack-Datensatz vorhanden. Weiterhin sind Überschneidungen in beiden Datenbanken zu einem Lasursystem zu finden.

Nach Prüfung der geographischen Grenze und Übereinstimmung aller Datensätze je Produkt, erfolgt die Auswertung. Die Validierung wird für die Baustoffe in unterschiedlichen Zusammenstellungen des Vergleichs ausgewertet. Die Ergebnisse dazu sind unter Kapitel 5.1 aufgezeigt.

## 4. Struktur der Bewertungsmethode

Im Folgenden wird der Aufbau und die Anwendung der Bewertungsmethode erläutert. Die Methode ist in die Tabellenblätter Anleitung, Baustoffebene, Bauteilebene, Übersichtebene, Auswertung sowie die einzelnen Datenbanken je Wirkungskriterium gegliedert. In Kapitel 4.2 befindet sich eine Beschreibung der Inputdaten. Das Ablaufschema des Bewertungsinstruments ist in Abbildung 11 dargestellt.

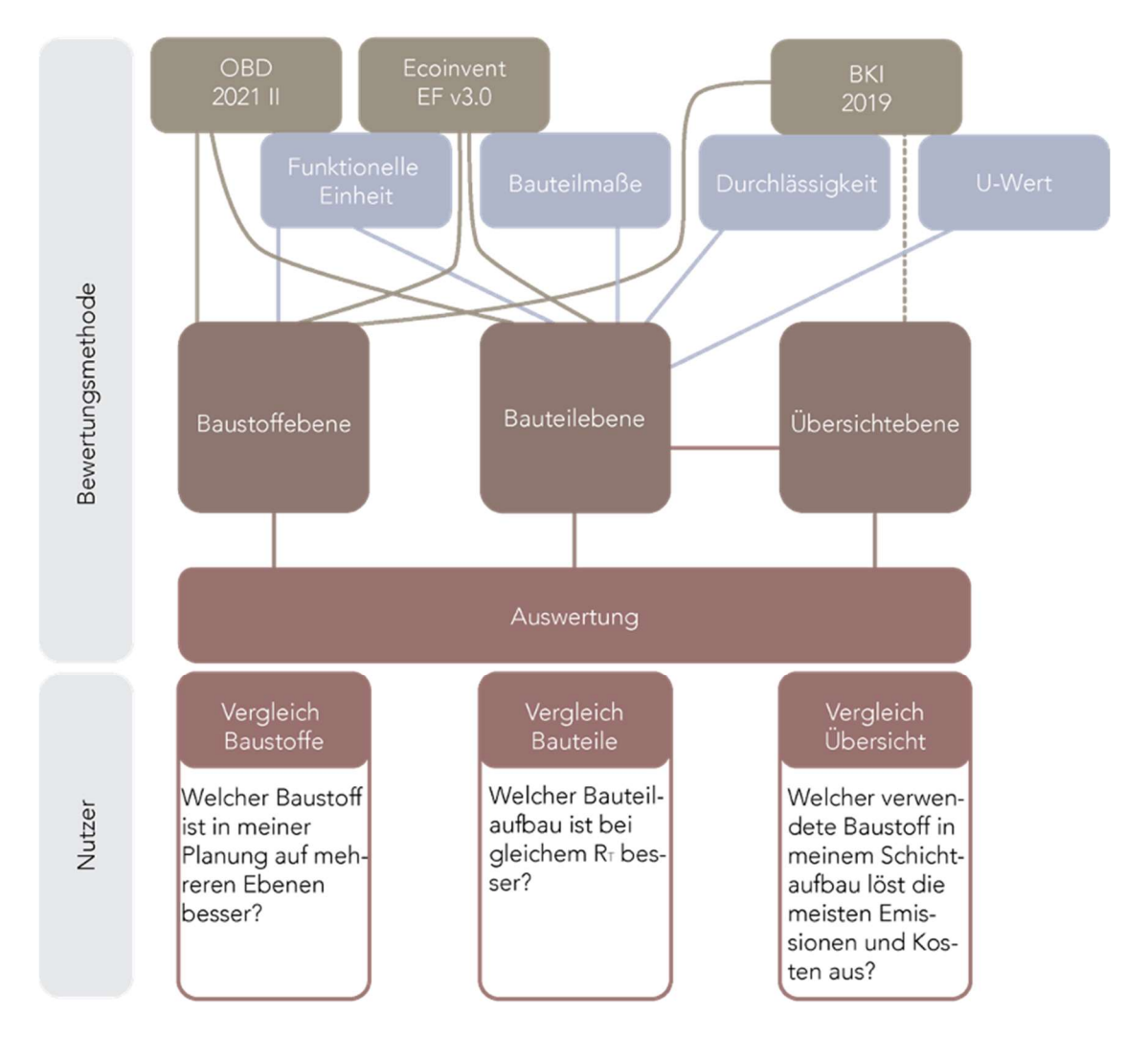

Abbildung 11: Übersicht zu Input- und Outputflüssen der Bewertungsmethode

Quelle: Eigene Darstellung

## 4.1. Gestaltung der Betrachtungsebenen

Die Bewertungsmethode ist als eine in Excel aufgebaute Datei ausgeführt. Die anwenderfreundliche Benutzeroberfläche ermöglicht eine Nutzung ohne Vorkenntnisse des Programms.

Im ersten Tabellenblatt, welches nach dem ersten Öffnen der Datei erscheint, wird den Nutzer:innen die Anwendung der Bewertungsmethode erläutert. Neben der generellen Anwendung sind zentrale Rahmenbedingungen, wie die Prüfung der Konsistenz, Vollständigkeit und Sensibilität innerhalb der Bewertungsmethode, erläutert. Für weitere Grundsätze in der Anwendung wird auf die DIN EN 14044 verwiesen.

Die darauffolgenden Tabellenblätter enthalten die Berechnungen der Auswirkungen auf Baustoff- und Bauteilebene sowie die Übersicht- und die Auswertungsebene. Die Auswirkungsgruppen sind Umwelt, Gesundheit und Kosten. Die in der Bewertungsmethode miteinbezogenen Umwelt- und Ressourcenauswirkungen sind GWP, ODP, POCP, AP, EP, PERT und PENRT. Die betrachteten Gesundheitsauswirkungen sind die Humantoxizität, krebserregend und nicht krebserregend sowie die ionisierende Strahlung und die Feinstaubausbildung. Weitere Kategorien und Auswirkungen sind mit einer Erweiterung der Bewertungsmethode möglich. Eine detaillierte Beschreibung der Wirkungskategorien ist in Kapitel 0 zu finden.

Die Zielgruppe für die Bewertungsmethode sind Planer:innen und Bauherr:innen, sowie weitere Personen mit Fachkenntnis zum Bauwesen. Da gebäuderelevante Baustoffe und Bauteile mit der Bewertungsmethode betrachtet werden, ist ein grundlegendes Verständnis von Baukonstruktion die Voraussetzung zur Verwendung der Methode.

#### **Baustoffebene**

Die Baustoffebene ist im zweiten Tabellenblatt angelegt. Vertikal ist die Tabelle in die Lebenszyklusgruppen A1-A3, A4-A5, B1-B7, C1-C4 und D eingeteilt. Horizontal ist das Tabellenblatt in die Auswirkungskategorien gegliedert.

Die Nutzer:innen wählen über ein Dropdownmenü die Art des Baustoffs aus. Hier sind für die Baustoffkategorien Dropdownmenüs vorhanden. In der Version der Bewertungsmethode sind folgende Kategorien angelegt: Konstruktive Baustoffe, Dämmstoffe, Fußbodenaufbauten, Metalle, Beschichtungen, Kunststoffe, Platten, Fassadenbekleidungen, Sonstige. Eine Ergänzung der Optionen ist möglich. Nach Auswahl der Kategorie sucht der Nutzer aus einem weiteren Dropdownmenü den Baustoff aus. Durch die Excelfunktion Dynamische Dropdownliste mit der Formel INDIREKT() werden hier nur Baustoffe aus der jeweiligen Kategorie angezeigt. Die Zellen füllen sich automatisch mit Inhalten aus den Datenbanken je nach Baustoffbezeichnung. Die Eingabe der Abmessung dient zur Vergleichbarkeit der Baustoffe. Auf Baustoffebene erhalten die Nutzer:innen zunächst einen Vergleich gleicher Mengen. Bei Bedarf können unterschiedliche Mengen miteinander verglichen werden. Dies kann beispielsweise bei unterschiedlichen Wärmeübergangskoeffizienten der Baustoffe hilfreich sein, da in diesem Fall für die gleiche Dämmwirkung unterschiedliche Baustoffstärken notwendig sind.

Für die Suche nach Kosten ist in Excel Visual Basic for Applications (VBA) auf der Baustoffebene ein Suchfeld programmiert. Geben die Nutzer:innen hier einen beliebigen Suchbegriff ein, listet die Bewertungsmethode in einem Dropdownmenü in der Zelle daneben alle Kostenbezeichnungen aus dem Baukostentabellenblatt auf, die den Inhalt des Suchfelds enthalten. Nach Auswahl aus dem Dropdownmenü erscheinen die minimalen, maximalen und durchschnittlichen Baustoffkosten pro Quadratmeter. Die Nutzer:innen haben auf der Baustoffebene die Option eigene Kosten einzutragen, da Marktpreise je nach Angebot und Nachfrage und Standort schwanken.

Die ausgegebenen Werte je Material werden in einem relativen Vergleich miteinander verglichen. Hier besteht für die Nutzer:innen die Option, den Referenzbaustoff, mit dem die Baustoffe verglichen werden, zu definieren.

#### Struktur der Bewertungsmethode

Alle Lebenszyklusgruppen mit Ausnahme der Nutzungsphase sind gleich aufgebaut. Die Nutzung eines Gebäudes ist in die Lebenszyklusphasen B1 Nutzung, B2 Instandhaltung, B3 Reparatur, B4 Ersatz, B5 Erneuerung/ Umbau, B6 Betrieblicher Energieeinsatz und B7 Betrieblicher Wassereinsatz gegliedert. Hier ist die Austauschhäufigkeit der Baustoffe relevant, weswegen die Nutzungsdauer in einem extra Tabellenblatt mit den Auswirkungsdaten verknüpft ist. Durch die Schaltfläche Menge des Baustoffs mit der Austauschhäufigkeit multiplizieren werden alle ausgewählten Baustoffe in der Phase B1-B7 mit den zugewiesenen Nutzungsdauern multipliziert.

| $A1 - A3$             | Auswirl der Baustoffuntagoden<br>nech 080_2021_II |                                    | A1: Rohstoffbereitstellung<br><b>A2: Transport</b><br>A3: Herstellung |                                                           |                                                                                      |                  | <b>UMWELT</b><br>nech 080_2021_II |                                  |
|-----------------------|---------------------------------------------------|------------------------------------|-----------------------------------------------------------------------|-----------------------------------------------------------|--------------------------------------------------------------------------------------|------------------|-----------------------------------|----------------------------------|
| <b>Beschichtungen</b> |                                                   |                                    | Herstellerbezeichnung der Beschichtungen                              | Produktverwendung/ -<br>bezeichnung                       | Baustoffbezeichnung der Beschichtungen                                               | Abmessungen      | GWP<br>$(CO2-\bar{A}qu)$<br>[kg]  | ODP<br>$(R11-\bar{A}qu)$<br>[kg] |
|                       |                                                   |                                    | AlpenKalk                                                             | Wandfarbe                                                 | Kalidarbe                                                                            | 1 m <sup>2</sup> | 0.924854192                       | 4,51002E-15                      |
|                       |                                                   |                                    | Alpina                                                                | Wandfarbe                                                 | Innenfarbe Dispenionsfarbe scheuerfest                                               | 1 m <sup>2</sup> | 2,621234135                       | 3,95041E-14                      |
|                       |                                                   |                                    | Epodex                                                                | Wandfarbe                                                 | Fassadenfarbe Silikonharzfarbe                                                       | 1 m <sup>2</sup> | 1,25632505                        | 1,25694E-14                      |
|                       |                                                   |                                    | <b>Alpina</b>                                                         | Lack                                                      | Wasserlack weiß                                                                      | 1 m <sup>2</sup> | 2,012259876                       | 3,26457E-1                       |
|                       |                                                   |                                    | <b>Sikkers</b>                                                        | Lack                                                      | Lösemittellack weiß                                                                  | 1 m <sup>2</sup> | 2,950143706                       | 1,71632E-1                       |
|                       |                                                   |                                    | Haga                                                                  | Firnis                                                    | Ladaysteme Holzfassade halb-pigmentiert (Lasunystem)                                 | 1 m <sup>2</sup> | 2,736500142                       | 2.15686E-1                       |
| A1-A3 VERGLEICH       |                                                   |                                    | Unterkategorisierung der Beschichtungen                               |                                                           | Verglichene Baustoffe                                                                | Verhältnis       | GWP<br>$(CO2-\text{Agu})$         | ODP<br>$(R11-\bar{A}qu)$         |
|                       |                                                   |                                    | Baustoffvergleich Beschichtungen 1                                    | Ausgangsbaustoff (100%)                                   | Kalidarbe                                                                            |                  | 100%                              | 100%                             |
|                       |                                                   |                                    |                                                                       | zum Ausgangsbaustoff)                                     | 1. verglichener Baustoff (Anteil Kalkfarbe - Innenfarbe Dispensionsfarbe scheuerfest | 100.00%          | 283.42%                           | 875,92%                          |
|                       |                                                   |                                    |                                                                       | zum Ausgangsbaustoff)                                     | 2. verglichener Baustoff (Anteil Kalkfarbe - Fassadenfarbe Silikonharzfarbe          | 100,00%          | 135,84%                           | 278,70%                          |
|                       |                                                   | Baustoffvergleich Beschichtungen 2 | Ausgangsbaustoff (100%)                                               | Wasserlack weiß                                           | 100,00%                                                                              | 100,00%          | 100,00%                           |                                  |
|                       |                                                   |                                    |                                                                       | 1. verglichener Baustoff (Anteil<br>zum Ausgangsbaustoff) | Wasserlack weiß - Lacksysteme Holzfassade halb-pigmentiert<br>Lasursystem)           | 100,00%          | 73,53%                            | 151,36%                          |
|                       |                                                   |                                    |                                                                       | zum Ausgangsbaustoff)                                     | 2. verglichener Baustoff (Anteil Wasserlack weiß - Lösemittellack weiß               | 100,00%          | 146,61%                           | 52,57%                           |
|                       |                                                   |                                    |                                                                       |                                                           |                                                                                      |                  |                                   |                                  |
| A4-A5                 | Ausweld der Baustofflategorien                    |                                    | A4: Transport<br>AS: Bau/ Einbau                                      |                                                           |                                                                                      |                  | <b>UMWELT</b><br>nech 080_2021_II |                                  |
| <b>Beschichtungen</b> |                                                   |                                    | Herstellerbezeichnung der Beschichtungen                              | Produktverwendung/ -<br>bezeichnung                       | Baustoffbezeichnung der Beschichtungen                                               | Abmessungen      | GWP<br>$(CO2-\text{Aqu})$<br>[kq] | ODP<br>$(R11-Aqu)$<br>[kg]       |
|                       |                                                   |                                    |                                                                       |                                                           |                                                                                      |                  |                                   |                                  |

Abbildung 12: Ausschnitt aus Tabellenblatt 2 Baustoffebene - Herstellungsphase

Quelle: Eigene Darstellung

#### **Bauteilebene**

Abbildung 13: Ausschnitt aus Tabellenblatt 3 Bauteilebene – Herstellungsphase, Dach 1

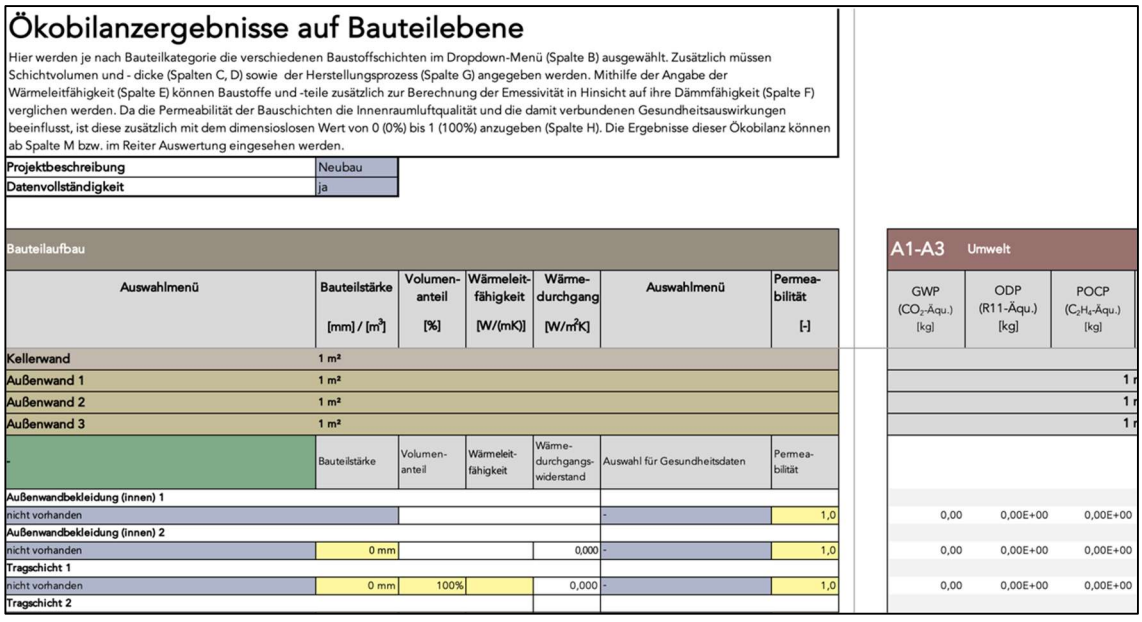

Quelle: Eigene Darstellung

Auf den Reiter Baustoffebene folgt die Bauteilebene. Dazu ist in Abbildung 13 ein Ausschnitt zu finden. Zu Beginn haben die Anwender:innen die Auswahlmöglichkeiten der Projektart (Neubau, noch nicht vorhanden) und der Angabe der Datenvollständigkeit (bei "nein" folgt Fehlermeldung). Um zu den gewünschten Abschnitten der Lebenszyklusphase und des gewünschten Bauteils zu gelangen, befinden sich im oben fixierten Hauptmenü dementsprechende Optionsfelder. Gegliedert ist die Bauteilebene in die einzelnen Bauelemente sowie parallel zur Baustoffebene in die Lebenszyklusabschnitte. Die angelegten Bauteile sind beispielsweise Fundament, Dach, Außenwand, Innenwand, Türen, Fenster, Decke, etc. Jeder Lebenszyklusabschnitt ist horizontal in die Emissionsgruppen Umwelt, Gesundheit und Kosten gegliedert. Die Wirkungskategorien sind parallel zur Baustoffebene aufgebaut. Je Bauteil ist ein Auswahlmenü für die einzelnen Schichten vorgegeben. Eine manuelle Erweiterung ist durch die Excel-Funktion Ziehen des Ausfüllkästchens möglich. Hierbei ist zu betonen, dass die vorhandenen Formeln die passenden absoluten und relativen Bezüge für die Erweiterung um neue Zeilen enthalten. Die Baustoffkategorie wird über das grüne Feld, das sich jeweils oberhalb der Schichten befindet, ausgewählt. Je nach Art der Schicht sind diverse Eigenschaften für die Berechnung der Auswirkungen anzugeben. Formeln für

Struktur der Bewertungsmethode

Bauteilschichten, deren Bauteilstärke, Wärmeleitfähigkeit oder Volumenanteil im Bauteil vernachlässigt werden kann, wie beispielsweise bei Beschichtungen und Abdichtungen die Bauteilstärke, enthalten das jeweilige Eintragungsfeld nicht. Die vier Eingabespalten enthalten die Bauteilstärke/-volumen, die Wärmeleitfähigkeit, aus welcher in der folgenden Zelle der Wärmeübergangskoeffizient berechnet wird und den Anteil am Bauteil, welcher beispielsweise bei Pfosten-Riegel-Konstruktionen die Massenangaben vereinfacht. Für die Auswirkungen auf die Gesundheit ist weiterhin die Angabe der Permeabilität des Baustoffs notwendig. Dadurch wird berücksichtigt, ob Emissionen aus Bauteilschichten in den Innenraum oder Außenraum gelangen, und inwieweit diese eingekapselt werden. Die unterste Zeile je Bauteilaufbau gibt die Summe der Spalten aus.

#### Übersichtsebene

Die Übersichtsebene sortiert die in der Bauteilebene verwendeten Baustoffe und markiert die Maximalwerte der einzelnen Auswirkungen. Für die nutzerfreundliche Verwendung ist das Sub "Springe zu Bauteil" hinterlegt. Hiermit kann der Nutzer zu dem ersten gesuchten Bauteil mit dem ausgewählten Baustoff springen.

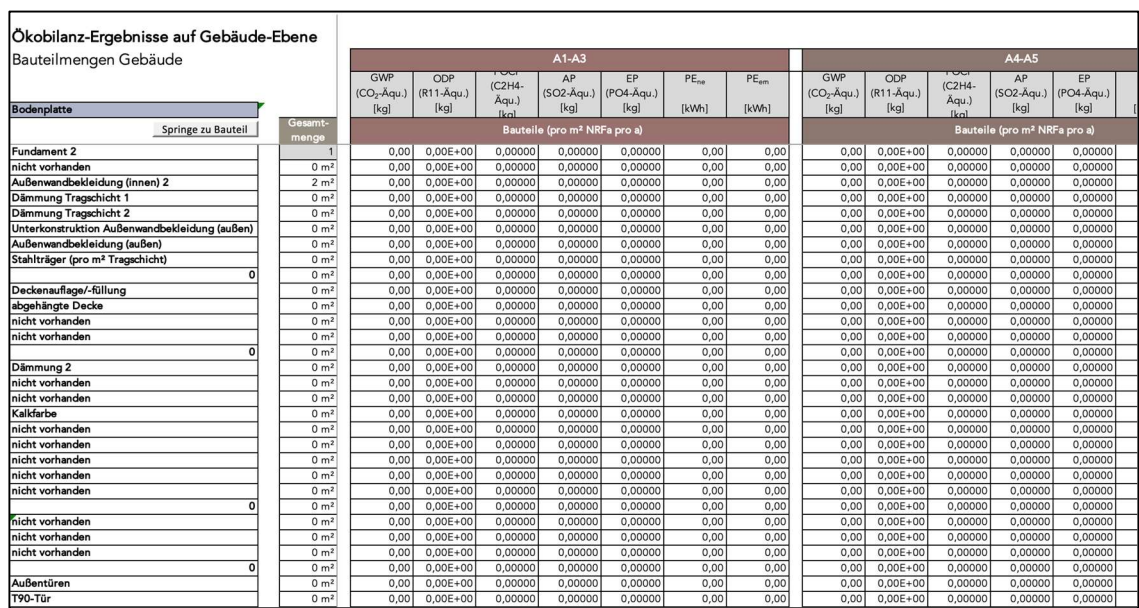

#### Abbildung 14 Ausschnitt aus Tabellenblatt 4 Übersichtsebene

Quelle: Eigene Darstellung

#### Struktur der Bewertungsmethode

#### Auswertungsebene

Die Auswertungsebene ist gegliedert nach Lebenszyklusphasen und Betrachtungsebene. Durch die Verknüpfungen zu den Zellen in den jeweiligen Tabellenblättern, erfolgen alle Aktualisierungen automatisch.

## 4.2. Aufbau der Datenbanktabellenblätter

Die eingefügten Auszüge der Datenbanken Ecoinvent, BKI und Ökobaudat sind über die Formeln DBAUSZUG, INDEX, SVERWEIS und VERGLEICH mit den Zellen in der Baustoff- und Bauteilebene verknüpft. Dadurch werden alle Tabellenblätter mit Datenbankauszügen auf den aktuellen Wert der gesuchten Kriterien geprüft.

Über die Verwendung von VBA sind in der Bewertungsmethode Makros hinterlegt, durch welche die Anwendung vereinfacht ist. Die verwendeten VBA-Skripte sind in Anhang D zu finden. Diese Skripte ermöglichen es den Nutzer:innen die Datenbanken in den Auswahlebenen über Options- und Suchfelder nach spezifischen Datensätzen zu durchsuchen.

Die Schadstoffdaten stammen aus der Ecoinvent Datenbank. Diese enthält verschiedene Systemmodelle, bei welchen Systemgrenzen und Abschneidekriterien variieren, um unterschiedliche Nutzungsanforderungen abzudecken. [28] Um eine Übereinstimmung mit den Ökobaudat-Daten zu finden, wird in der Bewertungsmethode auf die Daten des Systemmodells "Allocation, Cut-Off by classification" zurückgegriffen.

Nach Rücksprache mit Ecoinvent hat das Systemmodell Allocation, cut-off, EN15804 die größte Schnittstelle zur Ökobaudat-Datenbank und ist das verwendete Systemmodell bei der Ecoinvent Datenbank für die gesamte Bewertungsmethode. Weiterhin ist zu vermerken, dass in der Bewertungsmethode aus der Ecoinvent Datenbank nur Produktdatensätze enthalten sind. Die ebenfalls angebotenen Market-Datensätze der Ecoinvent enthalten neben den Produktdaten auch Verpackungs- und Transportdaten, wodurch die Abschneidekriterien der Daten von denen der Ökobaudat abweichen würden. [4, 10]

## 4.3. Betrachtete Bewertungskriterien

Zur Bewertung der Auswirkungen der Baustoffe und Bauteile benötigt die Bewertungsmethode Kennwerte. Diese beziehen sich auf die drei Auswirkungskategorien Umwelt, Gesundheit und Kosten sowie weitere Kennwerte zu den Materialien. In Abbildung 11 sind die Inputdaten sowie die Datenquellen in den obersten beiden Reihen zu finden. Auf Baustoffebene werden Daten aus allen drei Datenbanken verwendet. Werte zu Kosten können in einem vorhandenen Feld zusätzlich manuell eingegeben werden.

Die Umweltauswirkungen enthalten die Werte zum Ressourcenverbrauch erneuerbare Primärenergie, total (PERT) und nicht erneuerbare Primärenergie, total (PENRT). Weitere Umweltauswirkungen sind das globale Erwärmungspotential (GWP), das Abbaupotential der stratosphärischen Ozonschicht (OPD), das Bildungspotential für troposphärisches Ozon (POCP), das Versauerungspotential für Boden und Wasser (AP) und das Eutrophierungspotential (EP). Für die Gesundheitsauswirkungen werden die Kennwerte Humantoxizität, krebserregend und nicht krebserregend, die Auswirkung von ionisierender Strahlung sowie die Feinstaubausbildung des Baustoffs betrachtet. Die Kosten pro Quadratmeter enthalten die Material-, Arbeits-, Transport- und Entsorgungskosten. Außerdem sind bei Bedarf Faktoren wie die Ergiebigkeit, welche beispielsweise zur Vergleichbarkeit für Beschichtungen relevant ist, berücksichtigt. Angaben dazu sind dem jeweiligen Datenblatt zu entnehmen.

## 4.4. Spezifische Kennwerte

Weitere Kennwerte sind die funktionelle Einheit, die Abmessungen, die Durchlässigkeit und der Wärmeübergangskoeffizient. Für die Baustoffebene ist von diesen nur die funktionelle Einheit relevant. Diese muss je Baustoff für alle Auswirkungen übereinstimmen. Diese ist in allen drei verwendeten Datenbanken angegeben. Stimmen diese nicht überein, wird eine Fehlermeldung angezeigt. Auf Bauteilebene müssen zusätzlich die Bauteilmaße, die Durchlässigkeit und der Wärmeübergangskoeffizient angegeben werden. Ist einer der Kennwerte für das jeweilige Material irrelevant, ist kein Eingabefeld vorgegeben.

Die Maße werden abhängig vom jeweiligen Bauteil mit dem Anteil des Baustoffs und der funktionellen Einheit am Bauteil angegeben.

#### Struktur der Bewertungsmethode

Die Durchlässigkeit bzw. Permeabilität eines Materials wird im Bauteilaufbau berücksichtigt, ob und wie sehr innenliegende Schichten gekapselt sind, also inwiefern sie Emissionen an die Luft angeben können. Dieser Wert spielt nur für Gesundheitsauswirkungen eine Rolle. Der Einfluss von Fugen und anderen Undichtheiten ist außerhalb der Bewertungsmethode auf Raum- oder Gebäudeebene zu prüfen.

Mit Angabe des Wärmeübergangskoeffizient und der Maße wird für Bauteilaufbauten der Gesamtwärmedurchlasswiderstand für Bauteilkomponenten aus homogenen Schichten nach DIN EN ISO 6946:2018-03 berechnet. Je nach Art des Bauteils sind hierfür wie in Tabelle 3 abgebildet der innere und äußere Wärmeübergangskoeffizient in die Formeln der Auswirkungen integriert. Bei Auswertung zweier Bauteile kann hiermit bestimmt werden, ob der Wärmeschutz vergleichbar ist. Die Formel aus der DIN-Norm, welche in die Formeln der Bewertungsmethode integriert ist, lautet: [40]

 $R_{\text{tot}} = R_{\text{si}} + \Sigma_{\text{Rn}} + R_{\text{se}}$ 

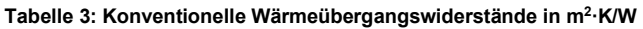

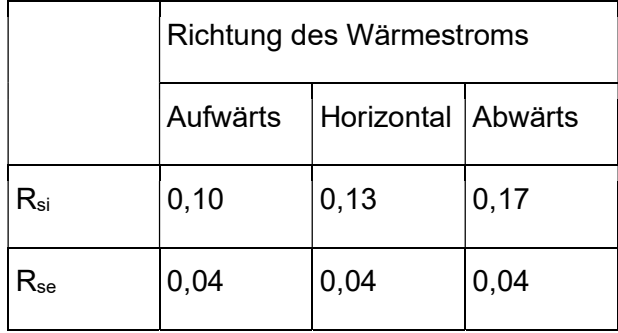

#### Dabei ist

- $R_{\text{tot}}$  der Gesamt-Wärmedurchlasswiderstand, in m<sup>2</sup>·K/W;
- $R_{si}$  der innere Wärmeübergangswiderstand, in m<sup>2</sup> $\cdot$ K/W;
- $R_n$  die Bemessungs-Wärmedurchlasswiderstände jeder Schicht, in m<sup>2</sup>·K/W;
- $R_{se}$  der äußere Wärmeübergangswiderstand, in m<sup>2</sup>·K/W.

Quelle: [40]

#### Struktur der Bewertungsmethode

Weitere projektspezifische Anforderungen an das Bauteil wie beispielsweise brandschutztechnische und statische Anforderungen müssen außerhalb der Bewertungsmethode für die Vergleichbarkeit der Bauteile geprüft und sichergestellt werden.

Die Auswahl der betrachteten Wirkungen ist je nach Systemgrenze und Datenverfügbarkeit erweiterbar oder begrenzbar.

# 5. Ergebnisse aus der Anwendung der Bewertungsmethode

## 5.1. Beispielhafte Auswertung und Interpretation der Ergebnisse

Als Anwendungsbeispiel für die Bewertungsmethode wird im Folgenden die Bewertung von zwei Holzanstrichen bewertet und interpretiert. Es wird für beide Anstriche die Herstellungsphase betrachtet. Zur Produktion von weißen Farben ist der Zusatz von Titandioxid notwendig, deswegen werden zur Einheitlichkeit der Ergebnisse für den Vergleich nur Datensätze zu weißen Lacken herangezogen.

#### Abbildung 15: Vergleich von einem Wasser- und einem Lösemittellack, Herstellungsphase

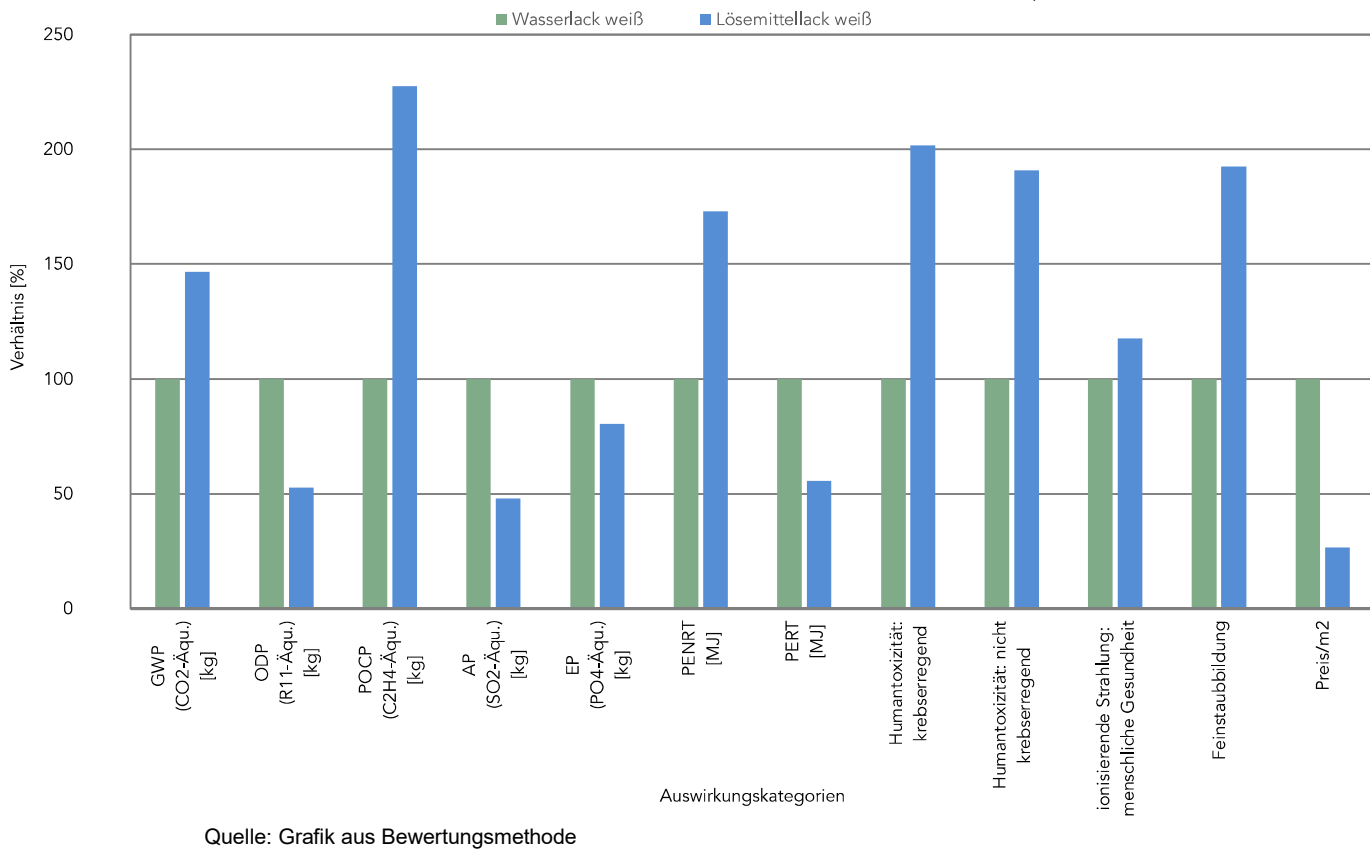

Baustoffebene: Vergleich von Acryllack mit Alkydharzlack in der Herstellungsphase

#### Ergebnisse aus der Anwendung der Bewertungsmethode

Das Diagramm in Abbildung 15 zeigt den Vergleich zwischen einem Wasser- und einem Lösemittellack. Auf der x-Achse befinden die Auswirkungskategorien der Baustoffe zu Umwelt, Gesundheit und Kosten. Die y-Achse beschreibt das prozentuale Verhältnis. Der Wasserlack ist das Ausgangsmaterial für den Vergleich, wodurch die Werte für alle Auswirkungen bei 100 % liegen. Anhand der Differenz zwischen den Balken lässt sich erkennen, bei welchen Kategorien der Lösemittellack geringere oder höhere Auswirkungen als der Wasserlack aufweist.

Die Auswirkungen lassen sich aus der Zusammensetzung der Lacke erklären. Dazu sind im Folgenden die Baustoffzusammensetzungen erläutert.

#### Dispersionslackfarben

Dispersionslackfarben sind wasserbasierte Lackfarben, die nach dem Trocknen einen schlagfesten Lackfilm über das betreffende Bauteil legen. Wasserbasierte Lacke weisen zur Praktikabilität einen Anteil an organischen Lösemitteln auf. Dispersionslackfarben wurden aus Arbeitsschutz- und Umweltgründen als Alternative zu Lösemittellacken entwickelt. Die Zusammensetzung der Dispersionslackfarben ist generell Bindemittel, Wasser, Lösemittel, Füllstoffe, Pigmente und Hilfsstoffe. Durch ihre Zusammensetzung gelten Dispersionslackfarben als die umwelt- und gesundheitsfreundlichsten Lacke. Der Lösemittelanteil beträgt weniger als 10 %. Hautverhindernde Mittel, beispielsweise Oxime, und Konservierungsmittel sind nicht enthalten. [53]

#### Alkydharzlackfarben

Ergebnisse aus der Anwendung der Bewertungsmethode Die Zusammensetzung von Alkydharzlacken ist vergleichbar mit Acryllacken. [52] Neben dem Bindemittel Alkydharz, Lösemitteln, Füllstoffen und Pigmenten, befinden sich in dem Gemisch zusätzlich Sikkative als Trocknungsstoffe und Hautverhinderungsmittel. Oxime, welche die Hautbildung auf dem flüssigen Lack verhindern, sind als krebsverdächtig eingestuft. Lösemittellacke enthalten statt des Wasseranteils einen höheren Lösemittelanteil von 25-30 %. Die Zusatzstoffe in Lösemittellacken üben sich auf die Gesundheitsauswirkungen aus: Wie in Abbildung 15 zu erkennen ist, sind die Gesundheitsauswirkungen für den Lösemittellack bei allen vier Kriterien höher als bei dem Wasserlack. Die Humantoxizität - krebserregend und nicht krebserregend - sowie die Feinstaubausbildung sind bei dem Lösemittellack um über 90 % höher als bei dem Wasserlack. Nicht nur der höhere Lösemittelanteil, sondern auch Zusatzstoffe wie Oxime in den Lösemittellacken sind die Ursache hierfür. [52]

Die Kosten für die Herstellungsphase sind Marktpreise aus dem Baukostenindex von 2021. [8] In dem betrachteten Fall ist der gesundheitsfreundlichere Lack mit höheren Kosten verbunden.

## 5.2. Abschätzung potenzieller Fehlinterpretation in der Auswertung

Im Folgenden wird ein Beispiel für eine Ergebnisauswertung anhand der Bewertungsmethode geschildert. Wie in Abbildung 15 werden hier Holzbeschichtungen auf Baustoffebene verglichen. Zusätzlich zu dem Vergleich zwischen einem Wasser- und einem Lösemittellack wird hier ein Lasursystem betrachtet.

Für das Lacksysteme Holzfassade halb-pigmentiert (Lasursystem) sind in der Ökobaudat Datensätze zu Umweltwirkungen vorhanden. Die Ecoinvent bietet die Datensätze "varnish production, long oil, product in 70% white spirit solution state" und "treatment of waste emulsion varnish paint on wall, collection for final disposal "zu Lasuren an. Diese beziehen sich auf die Herstellungs- und die Entsorgungsphase. Für die weiteren Lebenszyklusphasen sind keine Daten vorhanden. Auch die Kosten sind nur für die Herstellungs- und Errichtungsphase verfügbar.

#### Vollständigkeitsanalyse

Abbildung 16: Vergleich von drei Holzbeschichtungen in Lebenszyklusphase D

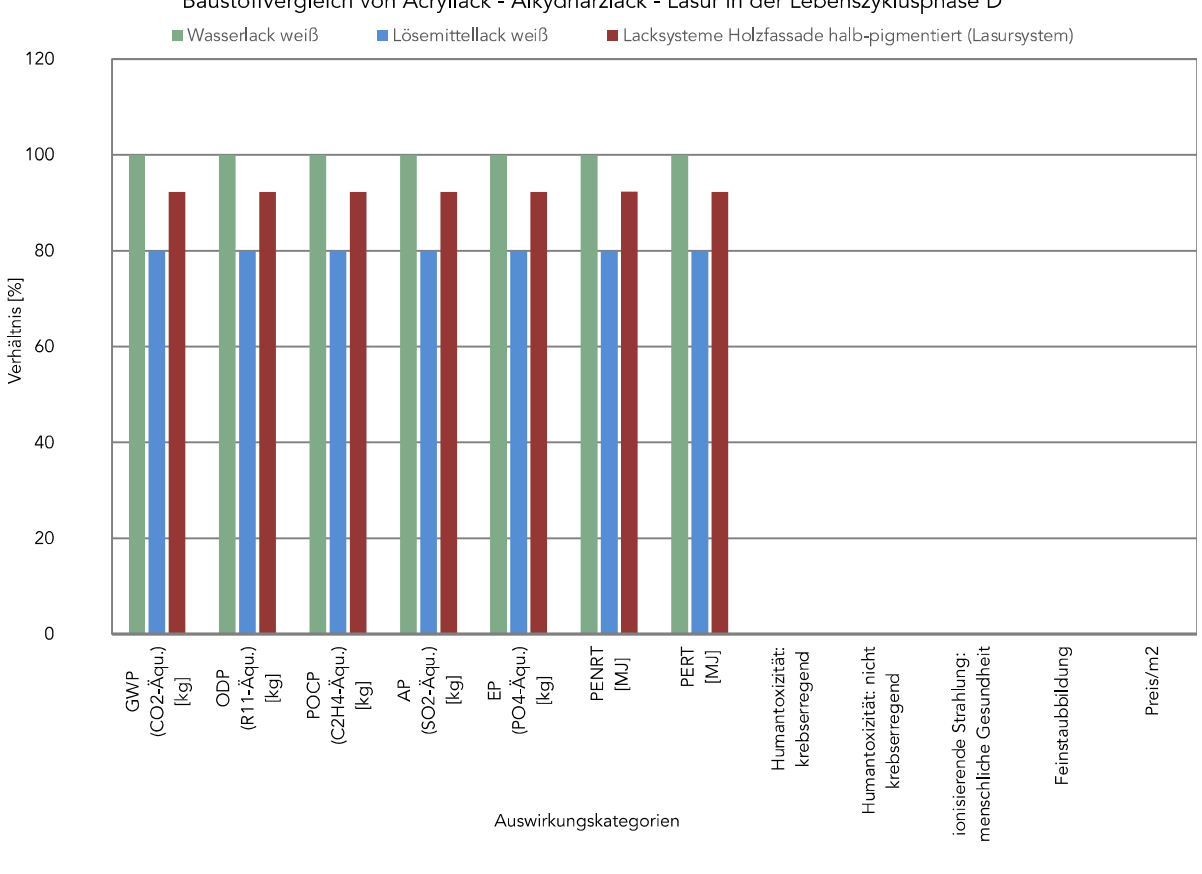

Baustoffvergleich von Acryllack - Alkydharzlack - Lasur in der Lebenszyklusphase D

Die Ergebnisse in Abbildung 16 basieren auf den Daten für die Lebenszyklusphase D, dem Wiederverwertungs-, Rückgewinnungs- und Recyclingpotential. Wie an den Umweltwirkungen und dem Ressourceneinsatz zu erkennen ist, stehen die Datensätze in Relation. Die Ergebnisse sind in den ersten sieben Bewertungskategorien bei der Lasur um je 8 % und bei dem Lösemittellack um je 20 % niedriger als bei dem Wasserlack. Für die Gesundheitsauswirkungen und die Kosten liegen der Bewertungsmethode keine Daten vor. An dem Diagramm lässt sich erkennen, dass eine vollständige Auswertung ohne Datensätze nicht für jede Lebenszyklusphase möglich ist.

Quelle: Grafik aus der Bewertungsmethode

#### Abbildung 17: Vergleich von drei Holzbeschichtungen im gesamten Lebenszyklus

Baustoffebene: Vergleich von Acryllack, Alkydharzlack und Lasur im gesamten Lebenszyklus A-D ■ Wasserlack weiß Lösemittellack weiß Lacksysteme Holzfassade halb-pigmentiert (Lasursystem)

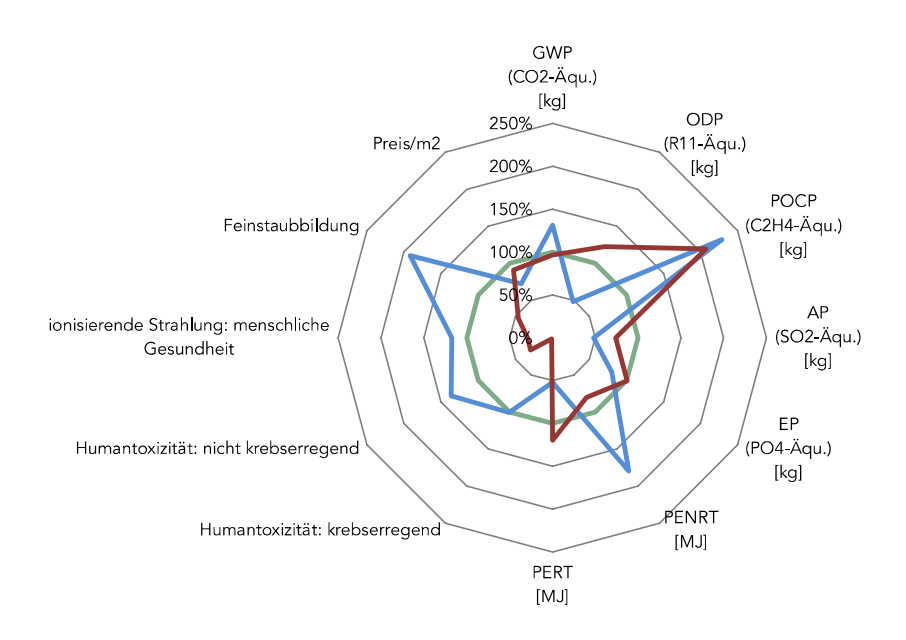

Quelle: Grafik aus der Bewertungsmethode

Bei Betrachtung der Holzbeschichtungen über den gesamten Lebensweg ergibt sich eine Auswertung wie in Abbildung 17. Die Ergebnisse sehen zunächst plausibel aus. Bei Überprüfung der Vollständigkeit der Datengrundlage fällt auf, dass nicht in allen Lebenszyklusphasen und nicht für alle Baustoffe Daten vorliegen. Ein Vergleich trotz der abweichenden Datenlücken führt zur Fehlinterpretation der Ergebnisse.

#### Sensitivitätsanalyse

#### Abbildung 18: Vergleich von drei Holzbeschichtungen in Lebenszyklusphase A1-A3

Baustoffebene: Vergleich von Acryllack, Alkydharzlack und Lasur in der Herstellungsphase ■ Wasserlack weiß **□** Lösemittellack weiß Lacksysteme Holzfassade halb-pigmentiert (Lasursystem)

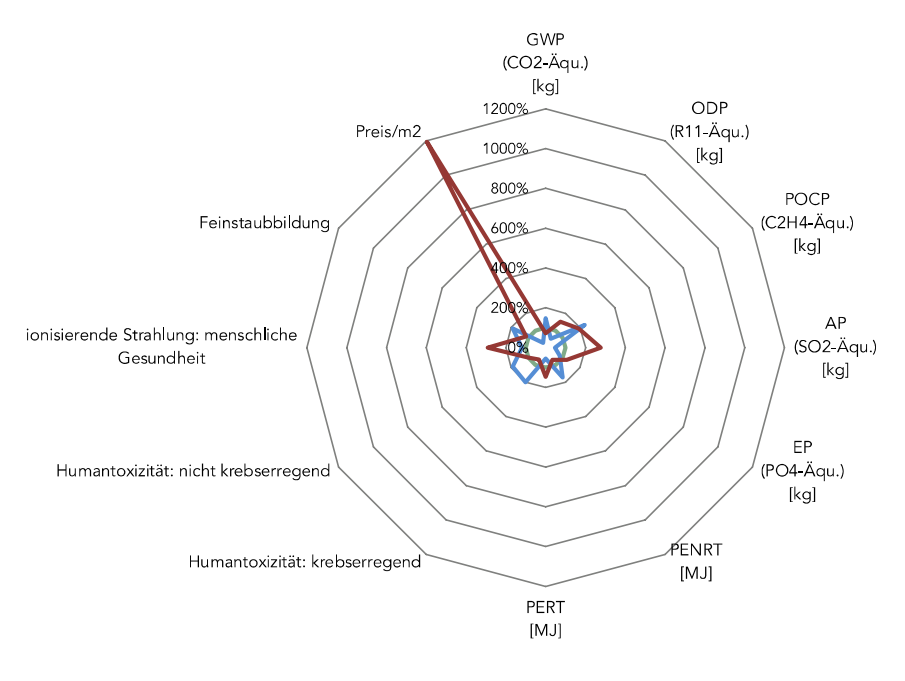

Quelle: Grafik aus der Bewertungsmethode

Das Diagramm in Abbildung 18 vergleicht die drei Holzbeschichtungen in der Herstellungsphase. Durch den Ausreißer bei den Kosten des Lasursystems verzerrt sich die Skala des Diagramms. Die Werte der übrigen Bewertungskriterien sind nicht mehr lesbar. Das Diagramm birgt Potential für eine Fehlinterpretation: Die anderen Wirkungskategorien werden falsch eingeschätzt.

#### Konsistenzprüfung

#### Abbildung 19: Vergleich von drei Holzbeschichtungen in Lebenszyklusphase C1-C4

Baustoffebene: Vergleich von Acryllack, Alkydharzlack und Lasur in der Entsorgungsphase Wasserlack weiß Lösemittellack weiß Lacksysteme Holzfassade halb-pigmentiert (Lasursystem)

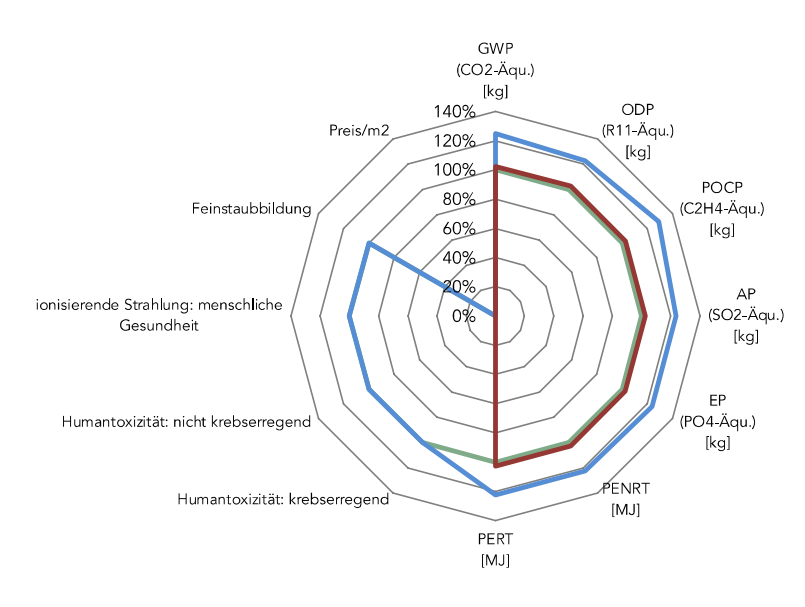

Quelle: Grafik aus der Bewertungsmethode

Abbildung 19 zeigt die Auswertung der Holzanstriche für die Entsorgungsphase C. Die Datensätze für die Umweltwirkungen und den Ressourceneinsatz des Wasserlacks und des Lasursystems entsprechen einander. Bei den Gesundheitsauswirkungen überschneiden sich die Daten für den Wasser- und den Lösemittellack. Aufgrund der exakten Überschneidungen der Wirkungskriterien je Datenquelle werden in den Datenbanken Annahmen getroffen. Inwiefern die Ergebnisse in Kombination aus den beiden Datenbanken die Realität wiedergeben, ist zu prüfen. Für die Kosten und die Gesundheitsauswirkungen sind keine bis vereinzelte Werte für die drei Beschichtungen vorhanden. Eine Vollständigkeit und Konsistenz der Daten sind in diesem Fall nicht gegeben, dadurch ist die Aussagekraft reduziert.

## 5.3. Kritische Betrachtung der Bewertungsmethode

Die Nutzer:innen sind mithilfe der Bewertungsmethode als System fähig, eine Bewertung wie in Abbildung 15 auf Baustoff- und Bauteilebene für jeden Lebenszyklusabschnitt zu erstellen. Die eingespeisten Daten aus der Ökobaudat, der Ecoinvent und dem Baukostenindex aktualisieren sich nicht automatisch auf aktuelle Datensätze. Es ist entweder notwendig, regelmäßige Versionen der Bewertungsmethode anzubieten oder die Nutzer:innen müssen eigens die Datenbanken auf dem aktuellen Stand halten.

| Lebenszyklus-<br>phase |                      | Umweltwirkungen                                                  | Gesundheit Schadstoffe  |         | Kosten      | Insgesamt |         |
|------------------------|----------------------|------------------------------------------------------------------|-------------------------|---------|-------------|-----------|---------|
| $A1-A3$                | OBD.                 | $++$                                                             | ecoinvent               | $\circ$ | Stichproben | $++$      | $++$    |
| A4-A5                  | OBD.                 | $\circ$                                                          | Sicherheitsdatenblätter | $\circ$ | BKI         | ÷         | $\circ$ |
| <b>B1-B7</b>           | OBD                  | $\circ$                                                          | keine                   |         | keine       |           |         |
| $C1-C4$                | OBD                  |                                                                  | ecoinvent               | $\circ$ | <b>BKI</b>  | $\circ$   | $\circ$ |
| D                      | OBD                  | $+$                                                              | keine                   |         | keine       | Ξ         | ж.      |
|                        | $+$<br>$\circ$<br>a. | Möglich<br>Teilweise möglich<br>Nicht möglich<br>Nicht vorhanden |                         |         |             |           |         |

Tabelle 4: Bewertung der Datenverfügbarkeit je Lebenswegabschnitt und Wirkungskategorie

Quelle: Eigene Darstellung

Die Nutzer:innen sind mithilfe der Bewertungsmethode als System fähig, eine Bewertung wie in Abbildung 15 auf Baustoff- und Bauteilebene für jeden Lebenszyklusabschnitt zu erstellen. Die eingespeisten Daten aus der Ökobaudat, der Ecoinvent und dem Baukostenindex aktualisieren sich nicht automatisch auf aktuelle Datensätze. Es ist entweder notwendig, regelmäßige Versionen der Bewertungsmethode anzubieten oder die Nutzer:innen müssen eigens die Datenbanken auf dem aktuellen Stand halten.

Tabelle 4 enthält eine Bewertung der Datenverfügbarkeit in den Betrachtungskategorien je Lebenszyklusphase. Die Daten zu Umweltwirkungen werden durch die Ökobaudat abgedeckt. Durch die Auslegung der Datenbank auf das Bauwesen ist es möglich, eine Ökobilanz auf Gebäudeebene mit den Daten zu berechnen.

Für die Bewertung der Gesundheitsauswirkungen eines Baustoffs bietet die Ecoinvent Datenbank in der Herstellungs- und Abrissphase numerische Daten. Da der Fokus der Datenbank auf unterschiedlichen Sektoren liegt, sind bauspezifische Daten nicht deckend vorhanden. Für die Errichtungsphase sind numerische Daten nur in Sicherheitsdatenblättern bei Baustoffen zu finden, die nach REACH Verordnung zur Kennzeichnung verpflichtet sind [17]. Eine Kombination aus den beiden Datenquellen ist nicht möglich, da unterschiedliche Bewertungskriterien betrachtet werden. Die Ecoinvent betrachtet Kriterien wie die Humantoxizität, wohingegen Sicherheitsdatenblätter gemessene VOCs und Wassergefährdungsklasse angeben. Der Vergleich verschiedener Lebenszyklusphasen oder des gesamten Lebenszyklus bekäme dadurch fehlerführend. Aufgrund dessen sind in die Bewertungsmethode ausschließlich Daten aus der ecoinvent zu Gesundheitsauswirkungen mit den Ebenen verknüpft. Für die Phasen B (Nutzungsphase) und D (Wiederverwertungs-, Rückgewinnungs-, Recyclingpotential-Phase) sind keine Daten vorhanden. Demnach ist eine vorzeitige Beurteilung der Gesundheitsauswirkungen in diesen Phasen nicht möglich.

Die Kosten können für die Baustoff- und Bauteilebene in der Errichtungs- und Abrissphase mit den Daten des Baukostenindexes berechnet werden. Die Kosten für die Herstellungsphase kann nur mit Marktpreisen abgedeckt werden. Die Kombination beider Datenquellen ist hier möglich, da die gleichen Betrachtungskriterien herangezogen werden. Beide Datenquellen hängen von der Marktentwicklung ab.

Bei Betrachtung der Auswertung der Datenverfügbarkeit lässt sich erkennen, dass in der Herstellungsphase die meisten Datensätze verfügbar sind. Für die Nutzungsphase und das Wiederverwertungs-, Rückgewinnungs-, Recyclingpotential sind am wenigsten Daten vorhanden.

#### Nicht berücksichtigte Wirkungskategorien und Bewertungskriterien

Aus den geschilderten Datenbanklücken bei Gesundheitsauswirkungen sind die derzeitigen betrachteten Bewertungskriterien begründet. Auf eine Erweiterung der Methode und Forschungsmöglichkeiten wird in Kapitel 6.3 eingegangen. An diesem Punkt ist jedoch zu erwähnen, dass die Methode noch kein vollständiges Bewertungssystem darstellt, um die Nachhaltigkeit ganzheitlich zu bewerten. Nicht enthalten sind unter anderem soziale Nachhaltigkeitsaspekte, welche nicht in numerischen Daten gemessen werden, wie Ressourcenabbau oder die Arbeitsbedingungen während des Verarbeitungsund Verwertungsprozesses. Auswirkungen, die situations- und standortabhängig sind, können nicht in die Bewertung miteinbezogen werden. Beispiele hierfür wären Fassadenauswaschungen oder das Eindringen von Emissionen aus Baustellenstaub ins Grundwasser.

### Randbedingungen

Faktoren, die die Berechnung der Wirkungskategorien im Innenraum beeinflussen, sind über die Rahmensetzung der Methode durch die Betrachtung der Baustoff- und Bauteilebene ausgeklammert. Derartige Faktoren aus der Gebäudenutzung durch Möblierung, Reinigung des Gebäudes, technische Ausstattung/ Einrichtung, wie beispielsweise Feinstaub aus Tintenstrahldruckern, und Emissionen durch die Nutzer:innen selbst sind Emissionen, die die Innenraumluft zusätzlich beeinträchtigen. Auch das Nutzer- und Lüftungsverhalten sowie die Kleinteil- und Fugenabschätzung, welche auf Raumebene relevant sind, werden auf Baustoff- und Bauteilebene nicht berücksichtigt.

#### Nutzerungenauigkeiten

Ähnlich einer Ökobilanzierung wird bei der Verwendung der Bewertungsmethode vorausgesetzt, dass die Nutzer:innen die Anwendungsprinzipien aus der Anleitung der Bewertungsmethode berücksichtigen. Die Einhaltung der Betrachtungsgrenzen und der iterativen Konsistenz-, Sensitivitäts- und Vollständigkeitsanalyse sind Grundvoraussetzung. Bei Verwendung von Datensätzen aus unterschiedlichen Datenbanken müssen die Nutzer:innen die Überschneidung des Produkts oder der Aktivität sicherstellen. Hier können nicht nur die Produkte in ihrer Zusammensetzung, sondern auch Betrachtungsgrenzen zueinander abweichen.

### Technologiereifegrad

Abbildung 20 zeigt das Schema des Technologiereifegrads. Das Schema ist angelehnt an das Technology Readiness Level, mit welchem die NASA eigene Projekte bemisst. Das Messsystem ist in neun Stufen eingeteilt, welche den Reifegrad einer Technologie angeben. [1] In TRL 1 sind Grundlagen der Forschung zu dem Thema der Technologie vorhanden. Je höher die Stufe im Technologiereifegrad, desto weiter ist die Technologie entwickelt und anwendbar. TRL 9 ist die letzte Stufe, zu welcher ein System nach Einsatz als qualifiziert bewertet wird. Die weiteren Stufendefinitionen sind in Abbildung 20 zu sehen. Die Bewertungsmethode ist im Schema des Technologiereifegrads bei TRL 3 einzuordnen, da sie Ergebnisse liefert, jedoch aufgrund der Datenunvollständigkeit nicht in jedem Bereich ausreichend validiert werden kann. Der weitere Forschungsbedarf ist in Kapitel 6.3 geschildert.

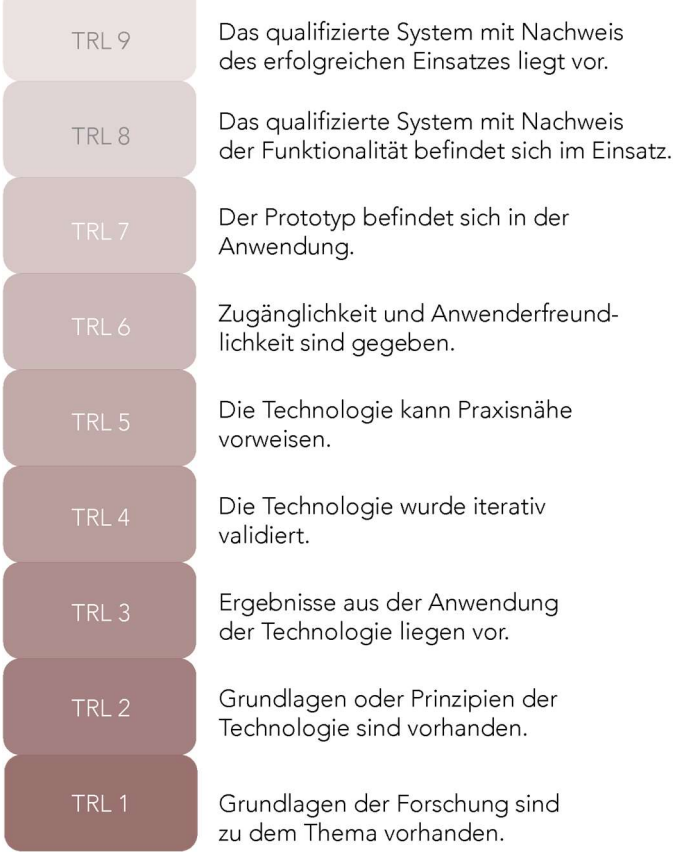

#### Abbildung 20: Technologiereifegrad (TRL = Technology Readiness Level)

Quelle: Eigene Darstellung, nach NASA TRL, https://www.nasa.gov/directorates/heo/scan/engineering/technology/technology\_readiness\_level, aufgerufen am 10.12.2021

### Gewichtung/Hierarchie der Auswirkungen

Die Wirkungskategorien werden in Zertifizierungssystemen für die Bewertung der Nachhaltigkeit unterschiedlich gewichtet. Weitere Berechnungsmethoden und die Bewertung der Nachhaltigkeit von Gebäuden sind in der DIN 15978 und DIN EN 15804 festgelegt. In DIN EN 15804 werden außerdem die Wirkungsindikatoren bestimmt. [42]

Abbildung 5 zeigt einen Ausschnitt der Gewichtung der Nachhaltigkeitskriterien im Bewertungssystem Nachhaltiges Bauen. Die Bewertungskriterien bekommen eine unterschiedliche Relevanz. [7] Sofern die Nutzer:innen diese in der Auswertung der Ergebnisse miteinbeziehen und zusätzliche Wirkungskriterien betrachten, die bislang in anderen Zertifizierungssystemen nicht eingestuft wurden, muss die Gewichtung ohne Anhaltspunkte geschehen. In der Arbeit wird die Problematik dieses Punkts in Kapitel 6.2 näher eingegangen.

## 6. Fazit und Ausblick

Diese Arbeit stellt die Relevanz der lebenszyklusbasierten und ganzheitlichen Betrachtungen von Gebäuden dar. Um die Gewichtung der Baustoffwahl und die damit verbundenen Auswirkungen auf die Gesundheit und die Umwelt greifbar zu machen, muss das Bewusstsein der Präsenz von Schadstoffen geschärft und das Vermeidungspotential dargelegt werden.

### 6.1. Fazit

Wie in Kapitel 5 anhand der Beispielanwendungen zu sehen ist, birgt die Bewertungsmethode Potential, um als Entscheidungshilfe den Nutzer:innen der Bewertungsmethode die Auswirkungen der Baustoffwahl zu verdeutlichen. Durch die Gliederung in die Lebenszyklusphasen sind die Auswirkungen auf die Beteiligten am Gebäude, also Handwerker:innen, Gebäudenutzer:innen, etc. und die Umwelt für die Bewertenden nachvollziehbar dargelegt. Durch die Verwendung von numerischen Daten und das Endergebnis einer Bewertungsgrafik können fundierte Aussagen in Diskussionen um Entscheidungsfindungen getroffen werden.

Mit dem Bewusstsein der Auswirkungen erhalten Planer:innen und Bauherr:innen das Werkzeug, um Emissionen zu vermeiden, bevor sie verursacht werden.

Der Fokus auf die Baustoff- und Bauteilebene lässt zu, dass die Nutzer:innen ohne spezifische Projektkenntnisse, wie Nutzerverhalten, Luftwechselrate oder Innenausstattung, zu einer Projektentscheidung unmittelbare Ergebnisse generieren können. Dies wird durch die Anwenderfreundlichkeit verschärft. Jede Person mit Kenntnissen zum Bauwesen ist fähig die Bewertungsmethode zu bedienen. Die Hemmschwelle der Verwendung sinkt durch die Wahl der Bewertungsart: Die Verwendung von Excel und die Auswertung in relativen Vergleichen senkt die Menge an benötigten Vorkenntnissen.

Auch die bereits integrierten Datenbankauszüge dienen der Anwenderfreundlichkeit. Wählen die Nutzer:innen einen Baustoff aus, erscheinen Ergebnisse, welche mit Berücksichtigung von Datenvollständigkeit und geprüfter Repräsentativität der Überschneidung von Datensätzen aus unterschiedlichen Datenbanken eingefügt wurden.

#### Fazit und Ausblick

## 6.2. Stärken und Grenzen der Arbeit

Für die Auswertung sind Vorkenntnisse zur Signifikanz der Wirkungskriterien notwendig. Wie in Kapitel 0 erläutert wird, sind die einzelnen Wirkungskriterien unterschiedlich priorisierbar. Vor allem bei der Erweiterung der Bewertungskriterien, welche bisher in vergleichbaren Bewertungssysteme nicht vorhanden sind, müssen die Nutzer:innen der Bewertungsmethode eigenständig die Evaluation vornehmen. Ein Beispiel wäre hierfür die Gewichtung von kanzerogenen Wirkungen und allergischen Reaktionen ausgelöst durch die Emissionen eines Baustoffs.

In den Kapiteln 5.2 und 0 werden Fehlinterpretationen und Fehlerquellen analysiert. Von den Nutzer:innen wird erwartet, eine Konsistenz-, Vollständigkeits- und Sensitivitätsprüfung der erzeugten Ergebnisse durchzuführen. Die Auswertung führt andernfalls zu Missinterpretationen und Falschaussagen.

Das Schließen der Datenbanklücken ist für eine lebenszyklusbasierte und ganzheitliche Betrachtung der Baumaterialien unvermeidlich. Die Datenbanken müssen um die Ebene der Gesundheitsbetrachtung ergänzt werden. Die offengelegte Angabe der Inhaltsstoffe eines Bauproduktes ist ein zentraler Punkt, um die Dimension von Gebäudeemissionen greifbar zu machen. Ebenso wie bei Lebensmitteln wäre eine Kennzeichnungsplicht sinnvoll. Der Anreiz ein gesundes Gebäude für Nutzer:innen und Umwelt zu bauen wird durch die Aufklärung über die Auswirkungen etabliert. Die in Kapitel 2.5 gezeigten Gebäudezertifizierungen belegen die Nachfrage derartiger Gebäude.

## 6.3. Forschungsbedarf/Ausblick

Die Erweiterung der Betrachtungskriterien nach einer Datenbankergänzung, das Berücksichtigen von Emissionen aus weiteren Quellen wie der Möblierung, o.Ä. und das Hinzufügen einer Raum- bzw. Gebäudeebene sind die nächsten Schritte in der Entwicklung der Bewertungsmethode.

Fazit und Ausblick Nach Ergänzung der Methode um eine Gebäudeebene besteht die Option, raumrelevante Kenngrößen und weitere Wirkungskategorien miteinzuarbeiten. Die Vorschläge für diese entspringen den Begriffsbestimmungen von Emissionen aus dem Bundesimmissionsschutzgesetz: "Emissionen im Sinne dieses Gesetzes sind die von einer Anlage ausgehenden Luftverunreinigungen, Geräusche, Erschütterungen, Licht,

Wärme, Strahlen und ähnlichen Erscheinungen." [21] Die hier genannten Emissionen bieten Potential für eine Erweiterung der Raumebene. Weitere Kenngrößen sind die Luftwechselrate, das Nutzerprofil, die Innenausstattung, die Raumgröße und die Kleinteilabschätzung wie Fugen. Dazu müssen wie Kapitel 6.2 beschrieben die Datenbanken erweitert werden und Schnittstellen untereinander aufgebaut werden. Eine Betrachtung von weiteren Emissionen wären beispielsweise Altlasten, Asbest, Radon, Licht- und Lärmemissionen an den Innen- sowie den Außenraum, emissionsfilternde Baustoffe wie Lehm, vermischte Emissionen aus Bauabfällen und deren Wechselwirkungen.

Weiterhin ist die dynamische Betrachtung der Emissionen für die Bewertung der Gebäudeemissionen ein zentraler Punkt. Die für die Anwenderfreundlichkeit gewählte statische Betrachtung kann die zeitliche Komponente nicht berücksichtigen. Das Verflüchtigen von Emissionen aus Baustoffen bei unterschiedlichen Temperaturen beeinflusst die Konzentrationshöhe von Emissionen in der Innenraumluft. Die Berücksichtigung des dynamischen Verhaltens der Baustoffe muss in die Bewertung für eine fundierte Aussage miteinfließen. Eine Untergliederung der Lebenszyklusphasen in die Einzelphasen ist ein Ansatz, um mit einem statischen System fortfahren zu können. Hier wiederum müssen die jeweiligen Datensätze in Datenbanken generiert werden.

Durch die Suchfunktionen in den Bearbeitungsebenen, die Integration der Datenbankauszüge in die Bewertungsmethode und die Verknüpfung zwischen jenen, benötigt die Datei je nach Abfrage unterschiedliche Rechenleistungen. Bei Erweiterung des Umfangs der Funktionen muss geprüft werden, ob eine Praktikabilität weiterhin gegeben ist. Eine Lösung hierfür ist die Auslagerung der Datenbanken in eine gesonderte Datei mit Verknüpfung zur Bewertungsmethode oder einen Knotenpunkt zu den Datenbank-Websiten zu erstellen. Mit der zweiten Lösung ist eine automatische Aktualisierung der Datenbanken gegeben. In beiden Fällen ist wiederum die Praktikabilität zu prüfen.

Eine Verlinkung der Bewertungsmethode mit Informationsplattformen wie WECOBIS, dem ökologischen Baustoffinformationssystem des Bundesministerium des Innern, für Bau und Heimat und der Bayerischen Architektenkammer, [5] oder der Kandidatenliste von REACH, der EU-Chemikalienverordnung, [17] wäre für die Nutzer:innen der Bewertungsmethode bei der Auswertung eine Hilfestellung. Hiermit verringere sich das Fehlerpotential bei der Interpretation der Ergebnisse.

#### Fazit und Ausblick

## 7. Literaturverzeichnis

- [1] National Aeronautics and Space Administration, Technology Readiness Level. 2012. Aufgerufen am: 10.10.2021. https://www.nasa.gov/directorates/heo/scan/engineering/technology/technology readiness\_level/.
- [2] Ausschuss Zur Gesundheitlichen Bewertung Von Bauprodukten Agbb, Anforderungen an die Innenraumluftqualität in Gebäuden: Gesundheitliche Bewertung der Emissionen von flüchtigen organischen Verbindungen (VVOC, VOC und SVOC) aus Bauprodukten. 2021.
- [3] European Environment Agency, Healthy environment, healthy lives: how the environment influences health and well-being in Europe. 2020. Report 21/2019.
- [4] Daria Dellenbach (Data Analyst), Systemmodelle Ecoinvent. 2021: Zürich.
- [5] Bayerische Architektenkammer, WECOBIS. Das Informationsportal zu Umweltund Gesundheitsaspekten bei der Baustoffwahl. Aufgerufen am: 10.11.2021. https://www.byak.de/planen-und-bauen/wecobis-oekologischematerialwahl.html.
- [6] Seifert B., Richtwerte für die Innenraumluft Die Beurteilung der Innenraumluftqualität mit Hilfe der Summe der flüchtigen organischen Verbindungen (TVOC-Wert). . 1999, Institut für Wasser-, Boden- und Lufthygiene des Umweltbundesamtes, Berlin.
- [7] Bewertungssystem Nachhaltiges Bauen, Gewichtung der Bewertungskriterien. 2015. Aufgerufen am: 10.10.2021. https://www.bnbnachhaltigesbauen.de/fileadmin/pdf/BNB\_Steckbriefe\_Buero\_Neubau/aktuell/B NB\_BN\_2015\_Gewichtungstabelle.pdf.
- [8] BKI Baukosteninformationszentrum, BKI Baukosten 2021 Neubau, 2021.
- [9] Breeam. Aufgerufen am: 01.07.2021. https://www.breeam.com/.
- [10] Bundesministerium des Innern für Bau Und Heimat (Bmi), Ökobaudat. 2021. Aufgerufen am: 24.11.2021. https://www.oekobaudat.de/.
- [11] Bundesministerium Des Innern für Bau Und Heimat (Bmi), Referat Bauingenieurwesen, Nachhaltiges Bauen, Bauforschung, Bewertungssystem Nachhaltiges Bauen (BNB). 2021. Aufgerufen am: 10.10.2021. https://www.bnb-nachhaltigesbauen.de/bewertungssystem/.
- [12] Bundesministerium für Umwelt, Bau Und Reaktorsicherheit (Bmub), Klimaschutz in Zahlen. Fakten, Trends und Impulse deutscher Klimapolitik. 2020. Aufgerufen am: 10.10.2021. https://www.bmu.de/publikation/klimaschutz-in-zahlen-2020.
- [13] Bundesministerium für Umwelt, Bau Und Reaktorsicherheit (Bmub), Methoden für die Bewertung von Nachhaltigkeitsaspekten entwickeln. 2021. Aufgerufen am: 10.10.2021. http://www.nachhaltigesbauen.de/normung-zur-nachhaltigkeitim-bauwesen/normung- allgemein/cen.html.
- [14] Bundesministerium Für Umwelt Naturschutz Und Nukleare Sicherheit, Ausschuss für Innenraumrichtwerte. 2021. Aufgerufen am: 23.07.2021. https://www.umweltbundesamt.de/themen/gesundheit/kommissionenarbeitsgruppen/ausschuss-fuer-innenraumrichtwerte.
- [15] Bundesministerium Für Umwelt Naturschutz Und Nukleare Sicherheit (Bmu), Abiotische Rohstoffe schonend gewinnen. 2014. Aufgerufen am: 13.08.2021. https://www.umweltbundesamt.de/themen/abfallressourcen/ressourcenschonung-in-produktion-konsum/abiotische-rohstoffeschonend-gewinnen#nachhaltiger-umgang-mit-rohstoffen.

- [16] Bundesministerium Für Umwelt Naturschutz Und Nukleare Sicherheit (Bmu), Beurteilung von Innenraumluftkontaminationen mittels Referenz- und Richtwerten Handreichung der Ad-hoc-Arbeitsgruppe der Innenraumlufthygiene-Kommission des Umweltbundesamtes und der Obersten Landesgesundheitsbehörden. 2007.
- [17] Bundesministerium Für Umwelt Naturschutz Und Nukleare Sicherheit (Bmu), Chemikalien / REACH. Aufgerufen am: 11.09.2021. https://www.umweltbundesamt.de/themen/chemikalien/reach-chemikalienreach.
- [18] Bundesministerium Für Umwelt Naturschutz Und Nukleare Sicherheit (Bmu), Innenraumluft. 2020. Aufgerufen am: 31.08.2021. https://www.bmu.de/themen/gesundheit-chemikalien/gesundheit/innenraumluft.
- [19] Bundesministerium Für Umwelt Naturschutz Und Nukleare Sicherheit (Bmu), Kunststoffe in der Umwelt: Verkehr, Bau und Landwirtschaft größte Quellen. 2021. Aufgerufen am: 13.08.2021. https://www.umweltbundesamt.de/presse/pressemitteilungen/kunststoffe-inder-umwelt-verkehr-bau.
- [20] Bundesministerium Für Umwelt Naturschutz Und Nukleare Sicherheit (Bmu), Sensorische Bewertung der Emissionen aus Bauprodukten – Integration in die Vergabegrundlagen für den Blauen Engel und das Bewertungsschema des Ausschusses zur gesundheitlichen Bewertung von Bauprodukten. 2011.
- [21] Bundesministerium Für Umwelt Naturschutz Und Reaktorsicherheit, Gesetz zum Schutz vor schädlichen Umwelteinwirkungen durch Luftverunreinigungen, Geräusche, Erschütterungen und ähnliche Vorgänge (Bundes-Immissionsschutzgesetz - BImSchG) § 3 Begriffsbestimmungen. 2021.
- [22] Bundesregierung Deutschland, Gesetz zum Schutz vor schädlichen Umwelteinwirkungen durch Luftverunreinigungen, Geräusche, Erschütterungen und ähnliche Vorgänge. 2021.
- [23] Bundesregierung Deutschland, Verordnung zum Schutz vor Gefahrstoffen. 2021.
- [24] Spindler Edmund, Geschichte der Nachhaltigkeit. Vom Werden und Wirken eines beliebten Begriffes. 2012.
- [25] Gemeinschaft Umweltfreundlicher Teppichboden E.V., Das GUT-Label. 2021. Aufgerufen am: 12.09.2021. https://gut-prodis.eu/info/gut-label.
- [26] Ggba E.V., Leadership in Energy and Environmental Design | LEED. 2021. Aufgerufen am: 10.10.2021. https://www.germangba.org/leed/#:~:text=Leadership%20in%20Energy%20and%20Environmental, Nutzern%20und%20den%20internationalen%20Immobilienm%C3%A4rkten.
- [27] Internationaler Verein Für Zukunftsfähiges Bauen Und Wohnen Natureplus E.V., Was ist natureplus? 2021. Aufgerufen am: https://www.natureplus.org/index.php?id=58.
- [28] Ecoinvent, System models. 2021. Aufgerufen am: 12.08.2021. https://ecoinvent.org/the-ecoinvent-database/system-models/#!/allocation-cutoff.
- [29] Deutsche Gesellschaft Für Nachhaltiges Bauen (Dgnb Ev), Übersicht aller Kriterien für Gebäude Neubau. 2021. Aufgerufen am: 31.10.2021. https://www.dgnb-system.de/de/gebaeude/neubau/kriterien/index.php.

- [30] Ral Gemeinnützige Gmbh, Das EU Ecolabel. 2021. Aufgerufen am: 12.09.2021. https://eu-ecolabel.de/.
- [31] Sentinel Haus Institut Gmbh, Wirklich gute Label für gesunde und nachhaltige (Bau-)Produkte. 2021. Aufgerufen am: https://www.sentinel-haus.de/Labelfuer-gesunde-und-nachhaltige-Bauprodukte.
- [32] Robbert Van Duin Hans De Bruijn, Mark A. J. Huijbregts, Handbook On Life Cycle Assessment. 2002.
- [33] Et Al. Jensen K., Guide to sustainable building certifications. 2018.
- [34] Bundesamt Für Justiz, Gesetz zur Einsparung von Energie und zur Nutzung erneuerbarer Energien zur Wärme- und Kälteerzeugung in Gebäuden. 2020.
- [35] Walter Klöpffer, Background and Future Prospects in Life Cycle Assessment. 2014.
- [36] Europäische Kommission, LEVEL(S). European Framework for Sustainable Buildings. 2021. Aufgerufen am: 18.11.2021. https://ec.europa.eu/environment/levels\_de.
- [37] Martin Kranert, Einführung in die Kreislaufwirtschaft: Planung Recht -Verfahren. 2017.
- [38] Liselotte Schebek, Martin Kaltschmitt, Umweltbewertung für Ingenieure. Methoden und Verfahren. 2015.
- [39] Peter Mösle, Michael Bauer, Michael Schwarz, Green Building. 2010.
- [40] Deutsches Institut Für Normung, Bauteile Wärmedurchlasswiderstand und Wärmedurchgangskoeffizient. 2017.
- [41] Deutsches Institut Für Normung, Kosten im Bauwesen, in DIN 276, 2018.
- [42] Deutsches Institut Für Normung, Nachhaltigkeit von Bauwerken -Umweltproduktdeklarationen – Grundregeln für die Produktkategorie Bauprodukte, in DIN EN 15804. 2019.
- [43] Deutsches Institut Für Normung, Technische Produktdokumentation -Vokabular - Begriffe für technische Zeichnungen. 2012.
- [44] Deutsches Institut Für Normung, Umweltmanagement Ökobilanz Anforderungen und Anleitungen, in DIN EN ISO 14044. 2021.
- [45] Deutsches Institut Für Normung, Umweltmanagement Ökobilanz Anforderungen und Anleitungen, in DIN EN ISO 14044. 2020.
- [46] Deutsches Institut Für Normung, Umweltmanagement Ökobilanz Grundsätze und Rahmenbedingungen, in DIN EN ISO 14040. 2020.
- [47] Dr. Jutta Dürkop, Outi Ilvonen, Dr. Wolfgang Horn, Dr., et al., Umwelt- und gesundheitsverträgliche Bauprodukte. 2015. Aufgerufen am: 08.06.2021
- [48] Peter Pluschke, Luftschadstoffe in Innenräumen Ein Leitfaden. 1996, Springer Berlin Heidelberg: Berlin, Heidelberg. p. 1 Online-Ressource (XII, 332 S.).
- [49] Martin Giebeler, Torsten Bolender und Et. Al., Gebäude-Luftdichtheit, Band 2. 2015: Fachverband Luftdichtheit im Bauwesen e. V. .
- [50] Das Deutsche Umweltzeichen, Blauer Engel. 2021. Aufgerufen am: 21.08.2021. https://www.blauer-engel.de/de/.
- [51] Deutsches Institut Für Normung E. V., Umweltmanagementsysteme-Anforderungen mit Anleitung zur Anwendung. 2015.
- [52] Wecobis, Alkydharzlackfarben. Produktgruppeninformation. 2021. Aufgerufen am: 20.11.2021. https://www.wecobis.de/bauproduktgruppen/oberflaechenbehandlungen/farben -lacke-lasuren/lackfarben-loesemittelverduennbar/alkydharzlackfarben.html.
- [53] Wecobis, Dispersionslackfarben. Produktgruppeninformation. 2021. Aufgerufen am: 20.11.2021. https://www.wecobis.de/bauproduktgruppen/oberflaechenbehandlungen/farben -lacke-lasuren/lackfarben-wasserverduennbar/dispersionslackfarben.html.

- [54] Wecobis, Gesundheitliche Bedeutung von Schadstoffen im Innenraum und Grenz- und Richtwerte für Schadstoffe im Innenraum. Aufgerufen am: 06.11.2021. https://www.wecobis.de/service/sonderthemeninfo/schadstoffprobleme-im-innenraum/4-5-gesundheitliche-bedeutung-vonschadstoffen-im-innenraum-und-grenz-und-richtwerte-fuer-schadstoffe-iminnenraum.html.
- [55] Wecobis, Schadstoffprobleme im Innenraum. 2021. Aufgerufen am: 10.10.2021. https://www.wecobis.de/service/sonderthemeninfo/schadstoffprobleme-im-innenraum.html.

# 8. Abbildungsverzeichnis

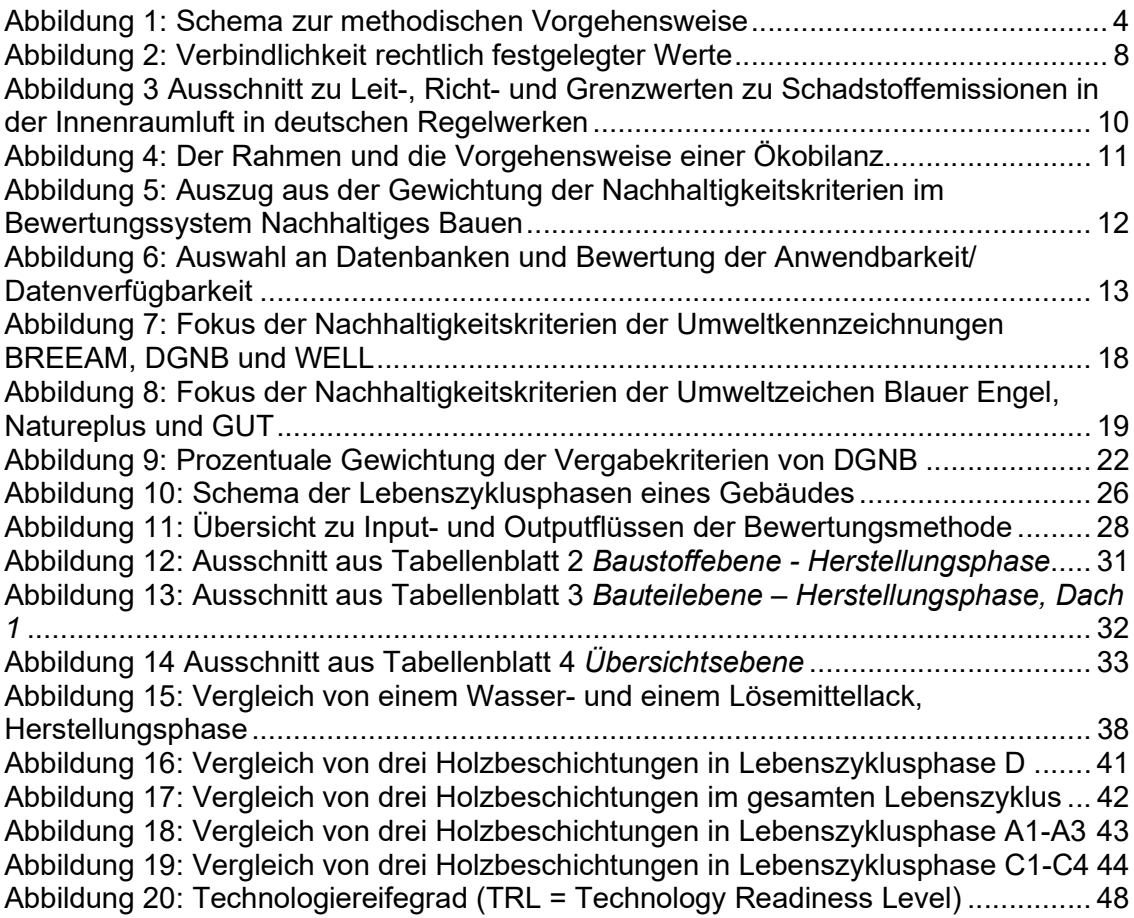

## 9. Tabellenverzeichnis

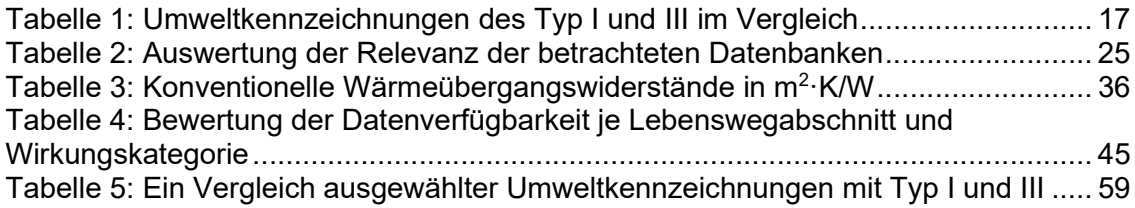

Tabellenverzeichnis

## Anhang A

#### Tabelle 1: Ein Vergleich ausgewählter Umweltkennzeichnungen mit Typ I und III

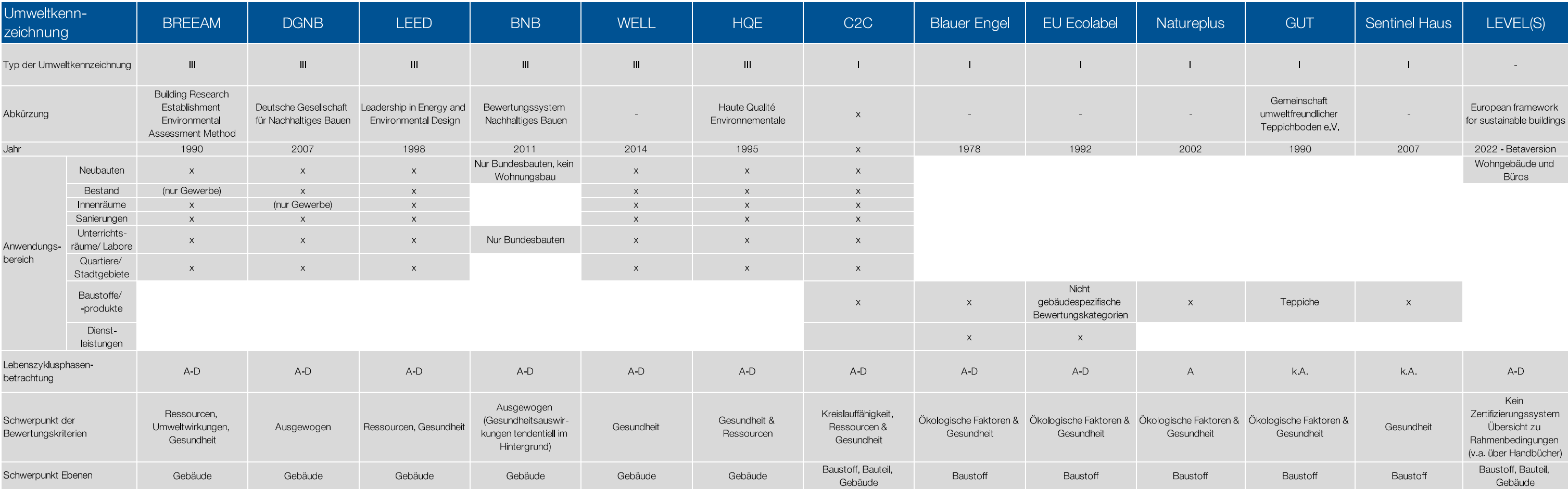

Quelle: Eigene Darstellung
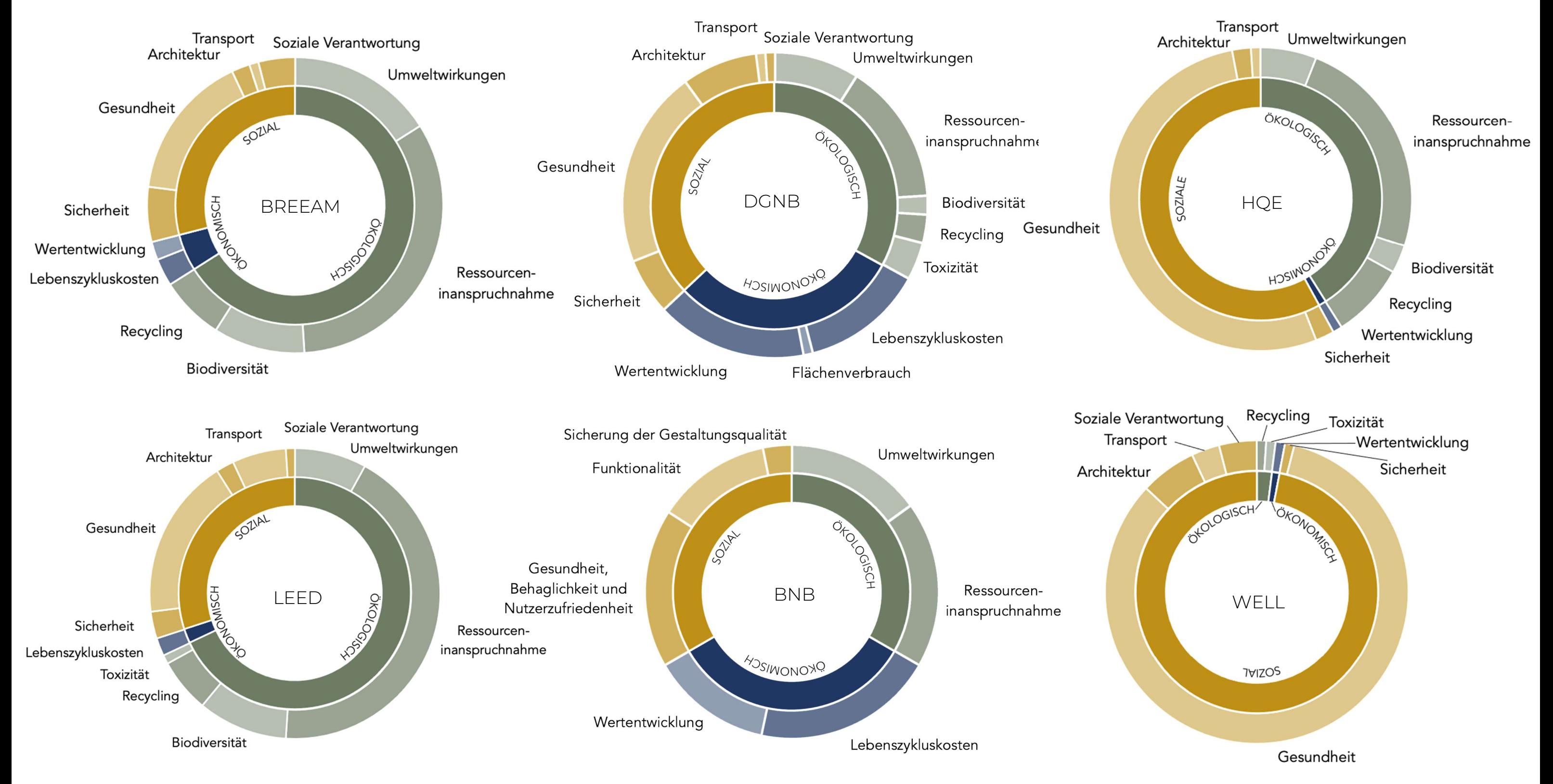

# Anhang B

Ressourcen

Quelle: Eigene Darstellung

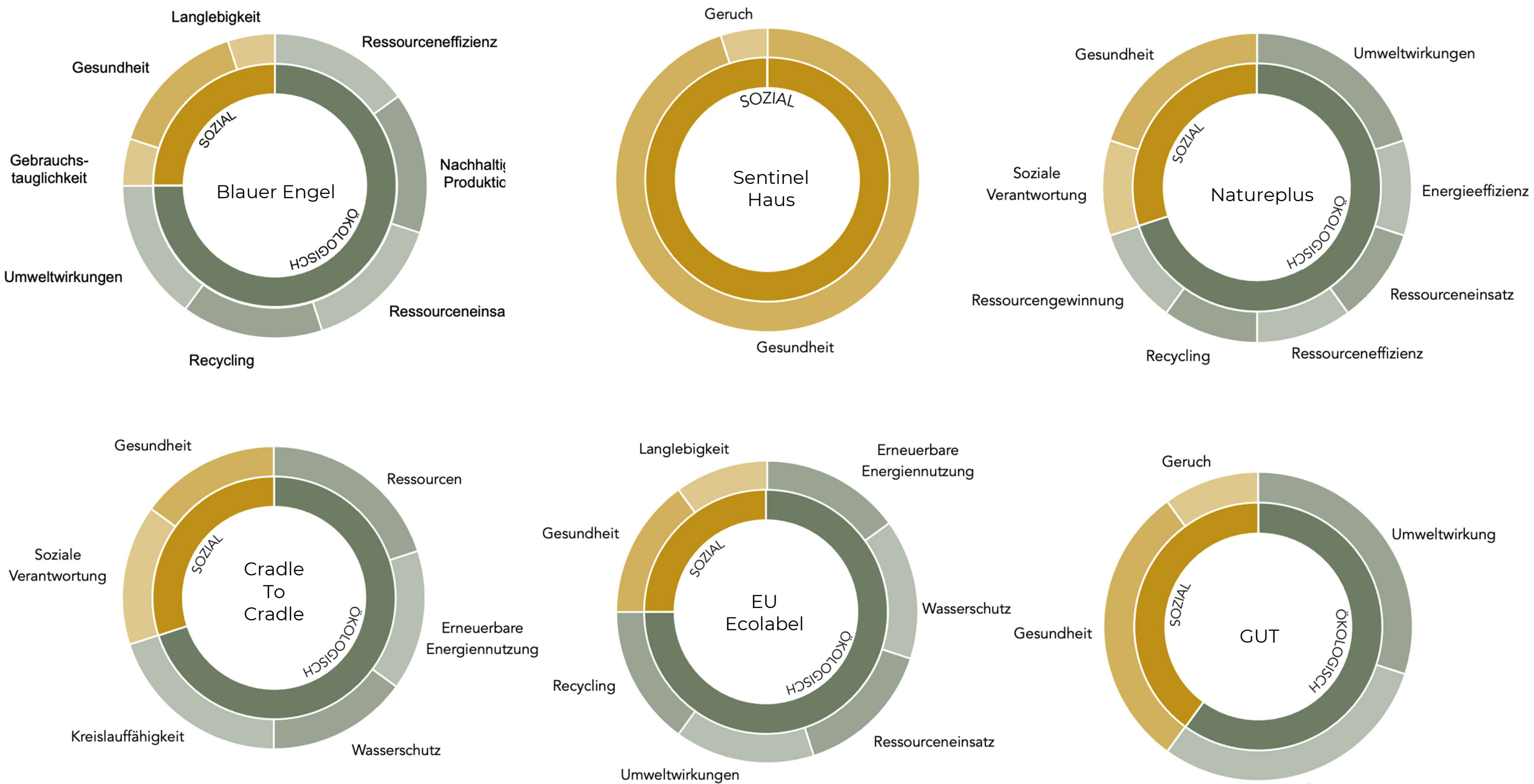

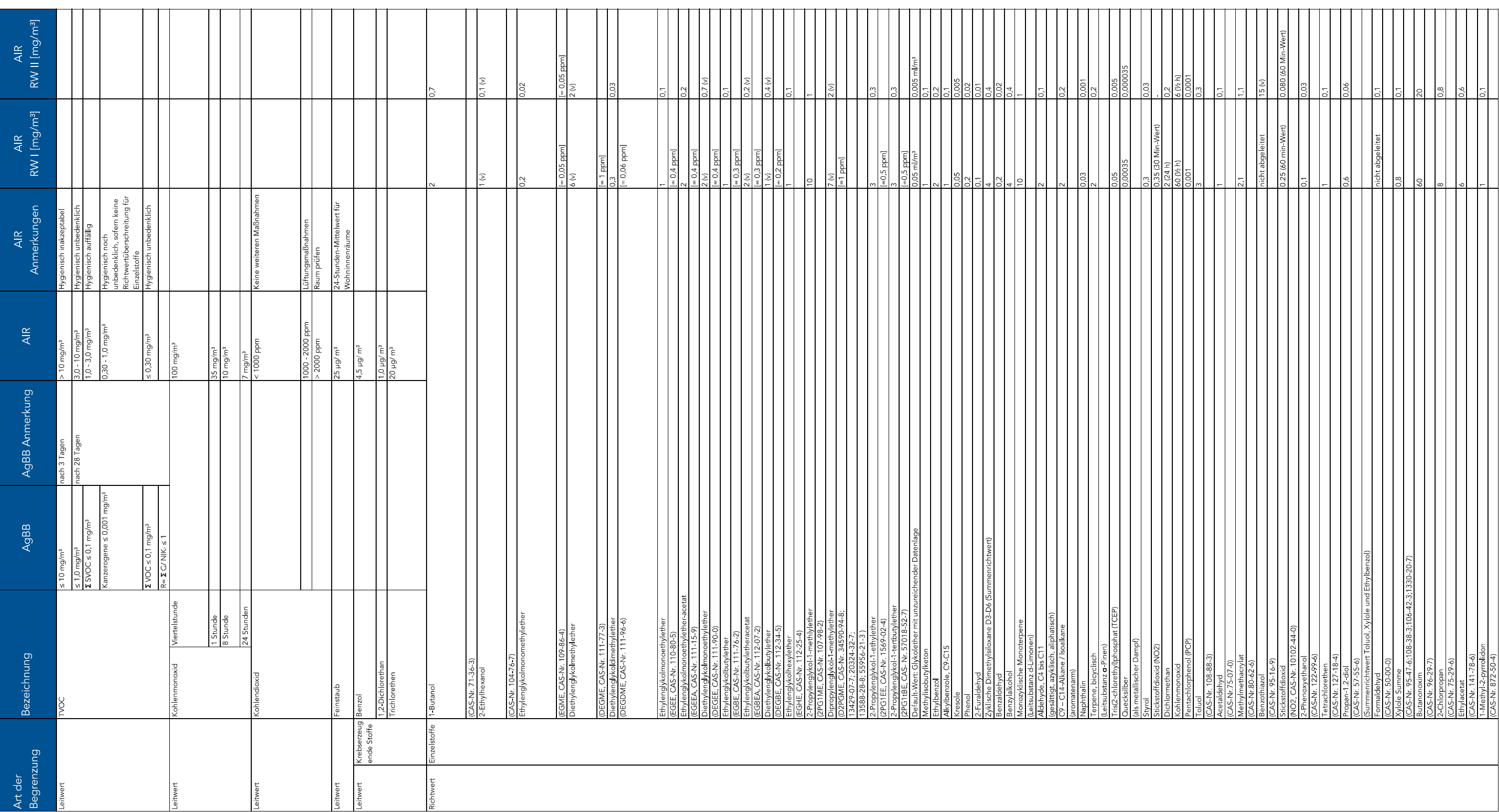

# Anhang C

# Anhang D

Private Sub Code zur Erstellung eines Suchfelds für die Baukosteneintragungen Worksheet Change – Tabellenblatt Baustoffebene Private Sub Worksheet\_Change(ByVal Target As Range) '\*\* Prüfen, ob der Wert in Zelle AB3 geändert wurde If Not Application.Intersect(Target, Range("AB3")) Is Nothing Then '\*\* Screenupdating und Berechnung deaktivieren With Application .ScreenUpdating = False .Calculation = xlCalculationManual End With '\*\* Dimensinionierung der Variablen Dim wsDat Dim AuswahlDat Dim lngZeile As Long Dim lngPos As Long '\*\* Vorgaben definieren Set wsDat = ThisWorkbook.Sheets(2) lngZeile = 6 '\*\* Startzeile für Ausgabe in Spalte C Set AuswahlDat = Worksheets(9) '\*\* Ausgabebereich löschen wsDat.Range("AH6:AH100").ClearContents wsDat.Range("AI6:AI100").ClearContents '\*\* BaukostenDB Spalte B ab Zeile 3 bis zur letzten gefüllten Zeile durchlaufen For a = 3 To AuswahlDat.Cells(Rows.Count, 2).End(xlUp).Row '\*\* Ermittlung der Position, ab der das gesuchte Zeichen aus Zelle Y2 gefunden wurde lngPos = InStr(1, LCase(AuswahlDat.Cells(a, 2).Value), LCase(wsDat.Range("AB3").Value)) '\*\* Baustoff Daten in Spalte C auflisten, wenn der Suchbegriff vorhanden ist

If lngPos > 0 Then

wsDat.Cells(lngZeile, 34).Value = AuswahlDat.Cells(a, 2).Value

wsDat.Cells(lngZeile, 35).Value = AuswahlDat.Cells(a, 4).Value

'\*\* Zeilenzähler erhöhen

lngZeile = lngZeile + 1

End If

Next a

'\*\*Berechnung und Bildschirmaktualisierung wieder einschalten

With Application

Anhang Dim Zeilennummer As String

.ScreenUpdating = True

.Calculation = xlCalculationAutomatic

End With

End If

End Sub

Modul 1 – Makro für das Optionsfeld in der Übersichtsebene zur Bearbeitung der Bauschicht in der Bauteilebene

Sub Bauteil\_auswählen()

' Sprung in die Zeile des ausgewählten Bauteils

Sheets("Gebäudeebene").Select

Zeilennummer = Cells(6, 3)

Sheets("Bauteilebene").Select

Cells(Zeilennummer, 2).Select

### Modul 1 – Makro für das Optionsfeld in der Baustoffebene (Nutzungsphase) zur Multiplikation für die Austauschhäufigkeit

Sub MulNutzungsdauern()

Dim i As Integer

For  $i = 42$  To 47

Range("H" & i) = Range("D" & i) \* Range("H" & i)

If Range("H" & i) Is Nothing Then Exit Sub

Next i

End Sub